This form is effective beginning with the January 1 to June 30, 2017 accounting period (2017/1) If you are filing for a prior accounting period, contact the Licensing Division for the correct form.

### SA3E Long Form

### STATEMENT OF ACCOUNT

for Secondary Transmissions by Cable Systems (Long Form)

General instructions are located in the first tab of this workbook.

| FOR COPYRIGHT OFFICE USE ONLY |                   |  |  |  |  |  |
|-------------------------------|-------------------|--|--|--|--|--|
| DATE RECEIVED                 | AMOUNT            |  |  |  |  |  |
| 6/23/2020                     | \$                |  |  |  |  |  |
|                               | ALLOCATION NUMBER |  |  |  |  |  |
|                               |                   |  |  |  |  |  |
|                               |                   |  |  |  |  |  |

Return completed workbook by email to:

coplicsoa@copyright.gov

For additional information, contact the U.S. Copyright Office Licensing Division at: Tel: (202) 707-8150

| Α                    | ACCOUNTING PERIOD COVERED BY THIS STATEMENT:                                                                                                    |                      |                            |                    |  |  |  |  |  |  |  |
|----------------------|----------------------------------------------------------------------------------------------------|----------------------|----------------------------|--------------------|--|--|--|--|--|--|--|
| Accounting<br>Period | 2019/2                                                                                                    |                      |                            |                    |  |  |  |  |  |  |  |
| Period               | Instructions:                                                                                                    |                      |                            |                    |  |  |  |  |  |  |  |
| <b>B</b><br>Owner    | Give the full legal name of the owner of the cable system. If the owner is a subsidiary of another corporation, give the full corporate title of the subsidiary, not that of the parent corporation.  List any other name or names under which the owner conducts the business of the cable system.  If there were different owners during the accounting period, only the owner on the last day of the accounting period should submit a single statement of account and royalty fee payment covering the entire accounting period.  X Check here if this is the system's first filing. If not, enter the system's ID number assigned by the Licensing Division. |                      |                            |                    |  |  |  |  |  |  |  |
|                      | LEGAL NAME OF OWNER/MAILING ADDRESS OF CABLE SYSTEM                                                                                                    |                      |                            |                    |  |  |  |  |  |  |  |
|                      | Nittany Media, Inc.                                                                                                    |                      |                            |                    |  |  |  |  |  |  |  |
|                      |                                                                                                    |                      |                            |                    |  |  |  |  |  |  |  |
|                      |                                                                                                    |                      |                            |                    |  |  |  |  |  |  |  |
|                      |                                                                                                    |                      |                            | 0040/0             |  |  |  |  |  |  |  |
|                      |                                                                                                    |                      |                            | 2019/2             |  |  |  |  |  |  |  |
|                      | 18 N. Juniata St, PO Box 111                                                                                                    |                      |                            |                    |  |  |  |  |  |  |  |
|                      | Lewistown, PA 17044                                                                                                    |                      |                            |                    |  |  |  |  |  |  |  |
|                      | ·                                                                                                    | idontifi, the busine | and anamation of the out   | stare unless these |  |  |  |  |  |  |  |
| С                    | <b>INSTRUCTIONS:</b> In line 1, give any business or trade names used to names already appear in space B. In line 2, give the mailing address of                                                                                                    |                      |                            |                    |  |  |  |  |  |  |  |
| System               | IDENTIFICATION OF CABLE SYSTEM:                                                                                                    | <u> </u>             | <u>_</u>                   | ·                  |  |  |  |  |  |  |  |
|                      | 1                                                                                                    |                      |                            |                    |  |  |  |  |  |  |  |
|                      | MAILING ADDRESS OF CABLE SYSTEM:                                                                                                    |                      |                            |                    |  |  |  |  |  |  |  |
|                      | 2 (Number, street, rural route, apartment, or suite number)                                                                                                    |                      |                            |                    |  |  |  |  |  |  |  |
|                      |                                                                                                    |                      |                            |                    |  |  |  |  |  |  |  |
|                      | (City, town, state, zip code)                                                                                                    |                      |                            |                    |  |  |  |  |  |  |  |
| D                    | Instructions: For complete space D instructions, see page 1b. Identify                                                                                                    | only the frst com    | munity served below and re | elist on page 1b   |  |  |  |  |  |  |  |
| Area                 | with all communities.                                                                                                    |                      |                            |                    |  |  |  |  |  |  |  |
| Served               | CITY OR TOWN                                                                                                    | STATE                |                            |                    |  |  |  |  |  |  |  |
| First<br>Community   | Bratton Township (Mifflin County)                                                                                                    | PA                   |                            |                    |  |  |  |  |  |  |  |
| Community            | Below is a sample for reporting communities if you report multiple ch                                                                                                    |                      |                            | OLID ODD#          |  |  |  |  |  |  |  |
|                      | CITY OR TOWN (SAMPLE)  Alda                                                                                                    | STATE<br>MD          | CH LINE UP  A              | SUB GRP#           |  |  |  |  |  |  |  |
| Sample               | Alliance                                                                                                    | MD                   | В                          | 2                  |  |  |  |  |  |  |  |
|                      | Gering                                                                                                    | MD                   | В                          | 3                  |  |  |  |  |  |  |  |
|                      |                                                                                                    |                      |                            |                    |  |  |  |  |  |  |  |

Privacy Act Notice: Section 111 of title 17 of the United States Code authorizes the Copyright Offce to collect the personally identifying information (PII) requested on this form in order to process your statement of account. PII is any personal information that can be used to identify or trace an individual, such as name, address and telephone numbers. By providing PII, you are agreeing to the routine use of it to establish and maintain a public record, which includes appearing in the Offce's public indexes and in search reports prepared for the public. The effect of not providing the PII requested is that it may delay processing of your statement of account and its placement in the completed record of statements of account, and it may affect the legal sufficiency of the fling, a determination that would be made by a court of law.

**ACCOUNTING PERIOD: 2019/2** FORM SA3E. PAGE 1b. LEGAL NAME OF OWNER OF CABLE SYSTEM: SYSTEM ID# Nittany Media, Inc. Instructions: List each separate community served by the cable system. A "community" is the same as a "community unit" as defined D in FCC rules: "a separate and distinct community or municipal entity (including unincorporated communities within unincorporated areas and including single, discrete unincorporated areas." 47 C.F.R. §76.5(dd). The frst community that you list will serve as a form Area of system identification hereafter known as the "first community." Please use it as the first community on all future filings. Served Note: Entities and properties such as hotels, apartments, condominiums, or mobile home parks should be reported in parentheses below the identified city or town. If all communities receive the same complement of television broadcast stations (i.e., one channel line-up for all), then either associate all communities with the channel line-up "A" in the appropriate column below or leave the column blank. If you report any stations on a partially distant or partially permitted basis in the DSE Schedule, associate each relevant community with a subscriber group, designated by a number (based on your reporting from Part 9). When reporting the carriage of television broadcast stations on a community-by-community basis, associate each community with a channel line-up designated by an alpha-letter(s) (based on your Space G reporting) and a subscriber group designated by a number (based on your reporting from Part 9 of the DSE Schedule) in the appropriate columns below. CH LINE UP SUB GRP# CITY OR TOWN STATE PA **Bratton Township (Mifflin County)** Α First **Brown Township (Mifflin County)** PA Community **Granville Township (Mifflin County)** PA McVeytown Borough (Mifflin County) PA Α Menno Township (Mifflin County) PA Α Oliver Township (Mifflin County) PA See instructions for Union Township (Mifflin County) PA additional information on alphabetization. Wayne Township (Mifflin County) PA Milford Township (Juniata County) PA Α 2 Fayette Township (Juniata County) 3 PA Α PA 3 Fermanagh Township (Juniata County) Α Add rows as necessary. Mifflin Borough (Juniata County) 3 PA Α 3 Mifflintown Borough (Juniata County) PA Α Walker Township (Juniata County) PA Α 3 Bloomfield Borough (Perry County) PA Α Center Township (Perry County) PA Α 4 **Delaware Township (Juniata County)** PA Α 4 Greenwood Township (Juniata County) PA 4 Α Monroe Township (Juniata County) PA Port Royal Borough (Juniata County) PA Α 4 PA Α Saville Township (Perry County) 4 Spring Township (Perry County) PA Α Thompsontown Borough (Juniata County) PA 4 **Turbett Township (Juniata County)** PA 4 PA Α **Tuscarora Township (Perry County)** 4 Susquehanna Township (Juniata County) PA Α 5 McClure Borough (Snyder County) В PA West Beaver Township (Snyder County) PA В Chapman Township (Snyder County) PA C 8 Perry Township (Snyder County) PA C 8 C Union Township (Snyder County) PA 8 Washington Township (Snyder County) C 8 PA West Perry Township (Snyder County) PA C 9 D 10 Buffalo Township (Perry County) PA Liverpool Borough (Perry County) D 10 PA PA D Liverpool Township (Perry County)

|  | _ |  |  |
|--|---|--|--|
|  |   |  |  |
|  |   |  |  |
|  |   |  |  |
|  |   |  |  |
|  |   |  |  |

LEGAL NAME OF OWNER OF CABLE SYSTEM: SYSTEM ID# Name Nittany Media, Inc.

### Е

### Secondary **Transmission** Service: Subscribers and Rates

### SECONDARY TRANSMISSION SERVICE: SUBSCRIBERS AND RATES

In General: The information in space E should cover all categories of secondary transmission service of the cable system, that is, the retransmission of television and radio broadcasts by your system to subscribers. Give information about other services (including pay cable) in space F, not here. All the facts you state must be those existing on the last day of the accounting period (June 30 or December 31, as the case may be).

Number of Subscribers: Both blocks in space E call for the number of subscribers to the cable system, broken down by categories of secondary transmission service. In general, you can compute the number of subscribers in each category by counting the number of billings in that category (the number of persons or organizations charged separately for the particular service at the rate indicated—not the number of sets receiving service).

Rate: Give the standard rate charged for each category of service. Include both the amount of the charge and the unit in which it is generally billed. (Example: "\$20/mth"). Summarize any standard rate variations within a particular rate category, but do not include discounts allowed for advance payment.

Block 1: In the left-hand block in space E, the form lists the categories of secondary transmission service that cable systems most commonly provide to their subscribers. Give the number of subscribers and rate for each listed category that applies to your system. Note: Where an individual or organization is receiving service that falls under different categories, that person or entity should be counted as a subscriber in each applicable category. Example: a residential subscriber who pays extra for cable service to additional sets would be included in the count under "Service to the first set" and would be counted once again under "Service to additional set(s)."

Block 2: If your cable system has rate categories for secondary transmission service that are different from those printed in block 1 (for example, tiers of services that include one or more secondary transmissions), list them, together with the number of subscribers and rates, in the right-hand block. A two- or three-word description of the service is sufficient.

| BL                                               | OCK 1       |    |       | BLOCK 2 |                     |             |      |
|--------------------------------------------------|-------------|----|-------|---------|---------------------|-------------|------|
|                                                  | NO. OF      |    |       |         |                     | NO. OF      |      |
| CATEGORY OF SERVICE                              | SUBSCRIBERS |    | RATE  |         | CATEGORY OF SERVICE | SUBSCRIBERS | RATE |
| Residential:                                     |             |    |       |         |                     |             |      |
| <ul> <li>Service to first set</li> </ul>         | 2,480       | \$ | 51.25 |         |                     |             |      |
| <ul> <li>Service to additional set(s)</li> </ul> |             | Ī  |       | lÏ      |                     |             |      |
| <ul> <li>FM radio (if separate rate)</li> </ul>  |             | Ī  |       | lÏ      |                     |             |      |
| Motel, hotel                                     | 354         | \$ | 51.25 |         |                     |             |      |
| Commercial                                       |             |    |       | ľ       |                     |             |      |
| Converter                                        |             |    |       | lÏ      |                     |             |      |
| Residential                                      | 580         | \$ | 3.50  |         |                     |             |      |
| <ul> <li>Non-residential</li> </ul>              |             |    |       |         |                     |             |      |
|                                                  |             | T  |       | ı l"    |                     |             |      |

# F

#### Services Other Than Secondary Transmissions: Rates

### SERVICES OTHER THAN SECONDARY TRANSMISSIONS: RATES

In General: Space F calls for rate (not subscriber) information with respect to all your cable system's services that were not covered in space E, that is, those services that are not offered in combination with any secondary transmission service for a single fee. There are two exceptions: you do not need to give rate information concerning (1) services furnished at cost or (2) services or facilities furnished to nonsubscribers. Rate information should include both the amount of the charge and the unit in which it is usually billed. If any rates are charged on a variable per-program basis, enter only the letters "PP" in the rate column.

**Block 1:** Give the standard rate charged by the cable system for each of the applicable services listed.

Block 2: List any services that your cable system furnished or offered during the accounting period that were not listed in block 1 and for which a separate charge was made or established. List these other services in the form of a brief (two- or three-word) description and include the rate for each.

|                                                 | BLO         |                                             | BLOCK 2  |                     |      |
|-------------------------------------------------|-------------|---------------------------------------------|----------|---------------------|------|
| CATEGORY OF SERVICE                             | RATE        | CATEGORY OF SERVICE                         | RATE     | CATEGORY OF SERVICE | RATE |
| Continuing Services:                            |             | Installation: Non-residential               |          |                     |      |
| • Pay cable                                     | 12.99-27.49 | Motel, hotel                                |          |                     |      |
| <ul> <li>Pay cable—add'l channel</li> </ul>     |             | Commercial                                  |          |                     |      |
| <ul> <li>Fire protection</li> </ul>             |             | • Pay cable                                 |          |                     |      |
| <ul> <li>Burglar protection</li> </ul>          |             | <ul> <li>Pay cable-add'l channel</li> </ul> |          |                     |      |
| Installation: Residential                       |             | Fire protection                             |          |                     |      |
| • First set                                     | \$ 40.00    | <ul> <li>Burglar protection</li> </ul>      |          |                     |      |
| <ul> <li>Additional set(s)</li> </ul>           |             | Other services:                             |          |                     |      |
| <ul> <li>FM radio (if separate rate)</li> </ul> |             | Reconnect                                   | \$ 32.25 |                     |      |
| Converter                                       |             | Disconnect                                  | \$ 25.00 |                     |      |
|                                                 |             | <ul> <li>Outlet relocation</li> </ul>       | \$ 20.00 |                     |      |
|                                                 |             | <ul> <li>Move to new address</li> </ul>     | \$ 32.25 |                     |      |
|                                                 |             |                                             |          |                     |      |

SYSTEM ID# LEGAL NAME OF OWNER OF CABLE SYSTEM: Name Nittany Media, Inc. PRIMARY TRANSMITTERS: TELEVISION In General: In space G, identify every television station (including translator stations and low power television stations) G carried by your cable system during the accounting period except (1) stations carried only on a part-time basis under FCC rules and regulations in effect on June 24, 1981, permitting the carriage of certain network programs [sections 76.59(d)(2) and (4), 76.61(e)(2) and (4), or 76.63 (referring to 76.61(e)(2) and (4))]; and (2) certain stations carried on ε **Primary** substitute program basis, as explained in the next paragraph Transmitters: Substitute Basis Stations: With respect to any distant stations carried by your cable system on a substitute program Television basis under specifc FCC rules, regulations, or authorizations: • Do not list the station here in space G—but do list it in space I (the Special Statement and Program Log)—if th∉ station was carried only on a substitute basis List the station here, and also in space I, if the station was carried both on a substitute basis and also on some othe basis. For further information concerning substitute basis stations, see page (v) of the general instructions located in the paper SA3 form. Column 1: List each station's call sign. Do not report origination program services such as HBO, ESPN, etc. Identifi each multicast stream associated with a station according to its over-the-air designation. For example, report multi cast stream as "WETA-2". Simulcast streams must be reported in column 1 (list each stream separately; for example WFTA-simulcast) Column 2: Give the channel number the FCC has assigned to the television station for broadcasting over-the-air in its community of license. For example, WRC is Channel 4 in Washington, D.C. This may be different from the channe on which your cable system carried the station Column 3: Indicate in each case whether the station is a network station, an independent station, or a noncommercia educational station, by entering the letter "N" (for network), "N-M" (for network multicast), "I" (for independent), "I-M (for independent multicast), "E" (for noncommercial educational), or "E-M" (for noncommercial educational multicast) For the meaning of these terms, see page (v) of the general instructions located in the paper SA3 form Column 4: If the station is outside the local service area, (i.e. "distant"), enter "Yes". If not, enter "No". For an ex planation of local service area, see page (v) of the general instructions located in the paper SA3 form Column 5: If you have entered "Yes" in column 4, you must complete column 5, stating the basis on which you cable system carried the distant station during the accounting period. Indicate by entering "LAC" if your cable system carried the distant station on a part-time basis because of lack of activated channel capacity For the retransmission of a distant multicast stream that is not subject to a royalty payment because it is the subject of a written agreement entered into on or before June 30, 2009, between a cable system or an association representin the cable system and a primary transmitter or an association representing the primary transmitter, enter the designa tion "E" (exempt). For simulcasts, also enter "E". If you carried the channel on any other basis, enter "O." For a furthe explanation of these three categories, see page (v) of the general instructions located in the paper SA3 form Column 6: Give the location of each station. For U.S. stations, list the community to which the station is licensed by the FCC. For Mexican or Canadian stations, if any, give the name of the community with which the station is identified Note: If you are utilizing multiple channel line-ups, use a separate space G for each channel line-up. CHANNEL LINE-UP A 1. CALL 2. B'CAST 3. TYPE 4. DISTANT? 5. BASIS OF 6. LOCATION OF STATION SIGN CHANNEL CARRIAGE OF (Yes or No) NUMBER STATION (If Distant) Lancaster, PA WGAL 8.1 Ν No WGAL (Simulcas 8.1 Ν No Lancaster, PA See instructions for additional information WGAL-2 8.2 I-M No Lancaster, PA on alphabetization. WHP 21.1 Ν No Harrisburg, PA WHP-2 21.2 I-M No Harrisburg, PA WHP-3 21.3 I-M No Harrisburg, PA WHTM No 27.1 Ν Harrisburg, PA WHTM-2 27.2 I-M No Harrisburg, PA WHTM-3 27.3 I-M No Harrisburg, PA WHTM-4 27.4 I-M No Harrisburg, PA WHVL-LD 29.1 ı Yes 0 State College, PA WITF 33.1 Ε No Harrisburg, PA WITF-2 33.2 E-M No Harrisburg, PA WKBS-TV 47.1 ı Yes 0 Altoona, PA **WLYH** 49.1 No Red Lion PA I

FORM SA3E. PAGE 3. SYSTEM ID# LEGAL NAME OF OWNER OF CABLE SYSTEM: Name Nittany Media, Inc. PRIMARY TRANSMITTERS: TELEVISION In General: In space G, identify every television station (including translator stations and low power television stations) G carried by your cable system during the accounting period except (1) stations carried only on a part-time basis under

FCC rules and regulations in effect on June 24, 1981, permitting the carriage of certain network programs [sections 76.59(d)(2) and (4), 76.61(e)(2) and (4), or 76.63 (referring to 76.61(e)(2) and (4))]; and (2) certain stations carried on a substitute program basis, as explained in the next paragraph

Substitute Basis Stations: With respect to any distant stations carried by your cable system on a substitute program basis under specifc FCC rules, regulations, or authorizations:

- Do not list the station here in space G—but do list it in space I (the Special Statement and Program Log)—if the station was carried only on a substitute basis
- List the station here, and also in space I, if the station was carried both on a substitute basis and also on some othe basis. For further information concerning substitute basis stations, see page (v) of the general instructions located in the paper SA3 form.

Column 1: List each station's call sign. Do not report origination program services such as HBO, ESPN, etc. Identify each multicast stream associated with a station according to its over-the-air designation. For example, report multi cast stream as "WETA-2". Simulcast streams must be reported in column 1 (list each stream separately; for example WETA-simulcast).

Column 2: Give the channel number the FCC has assigned to the television station for broadcasting over-the-air in its community of license. For example, WRC is Channel 4 in Washington, D.C. This may be different from the channe on which your cable system carried the station

Column 3: Indicate in each case whether the station is a network station, an independent station, or a noncommercia educational station, by entering the letter "N" (for network), "N-M" (for network multicast), "I" (for independent), "I-M (for independent multicast). "E" (for noncommercial educational), or "E-M" (for noncommercial educational multicast) For the meaning of these terms, see page (v) of the general instructions located in the paper SA3 form

Column 4: If the station is outside the local service area, (i.e. "distant"), enter "Yes". If not, enter "No". For an ex planation of local service area, see page (v) of the general instructions located in the paper SA3 form

Column 5: If you have entered "Yes" in column 4, you must complete column 5, stating the basis on which you cable system carried the distant station during the accounting period. Indicate by entering "LAC" if your cable syster carried the distant station on a part-time basis because of lack of activated channel capacity

For the retransmission of a distant multicast stream that is not subject to a royalty payment because it is the subject of a written agreement entered into on or before June 30, 2009, between a cable system or an association representin the cable system and a primary transmitter or an association representing the primary transmitter, enter the designa tion "E" (exempt). For simulcasts, also enter "E". If you carried the channel on any other basis, enter "O." For a furthe explanation of these three categories, see page (v) of the general instructions located in the paper SA3 form

Column 6: Give the location of each station. For U.S. stations, list the community to which the station is licensed by the FCC. For Mexican or Canadian stations, if any, give the name of the community with which the station is identified Note: If you are utilizing multiple channel line-ups, use a separate space G for each channel line-up.

|                 | CHANN                          | EL LINE-UP               | A (cont)                   |                                         |                        |
|-----------------|--------------------------------|--------------------------|----------------------------|-----------------------------------------|------------------------|
| 1. CALL<br>SIGN | 2. B'CAST<br>CHANNEL<br>NUMBER | 3. TYPE<br>OF<br>STATION | 4. DISTANT?<br>(Yes or No) | 5. BASIS OF<br>CARRIAGE<br>(If Distant) | 6. LOCATION OF STATION |
| WPMT            | 43.1                           | I                        | No                         |                                         | York, PA               |
| WPMT (Simulcas  | 43.1                           | I                        | No                         |                                         | York, PA               |
| WPMT-2          | 43.2                           | I-M                      | No                         |                                         | York, PA               |
| WPSU            | 3.1                            | Е                        | Yes                        | 0                                       | Clearfield, PA         |
| WVIA            | 44.1                           | Е                        | Yes                        | 0                                       | Scranton, PA           |
| WVIA-3          | 44.3                           | E-M                      | Yes                        | 0                                       | Scranton, PA           |
| WXBU            | 15.1                           | I                        | No                         |                                         | Lancaster, PA          |
|                 |                                |                          |                            |                                         |                        |
|                 |                                |                          |                            |                                         |                        |
|                 |                                |                          |                            |                                         |                        |
|                 |                                |                          |                            |                                         |                        |
|                 |                                |                          |                            |                                         |                        |
|                 |                                |                          |                            |                                         |                        |
|                 |                                |                          |                            |                                         |                        |
|                 |                                |                          |                            |                                         |                        |
|                 |                                |                          |                            |                                         |                        |

**Primary** Transmitters: Television

FORM SA3E. PAGE 3. SYSTEM ID# LEGAL NAME OF OWNER OF CABLE SYSTEM: Name Nittany Media, Inc. PRIMARY TRANSMITTERS: TELEVISION In General: In space G, identify every television station (including translator stations and low power television stations) G carried by your cable system during the accounting period except (1) stations carried only on a part-time basis under

FCC rules and regulations in effect on June 24, 1981, permitting the carriage of certain network programs [sections 76.59(d)(2) and (4), 76.61(e)(2) and (4), or 76.63 (referring to 76.61(e)(2) and (4))]; and (2) certain stations carried on a substitute program basis, as explained in the next paragraph

Substitute Basis Stations: With respect to any distant stations carried by your cable system on a substitute program basis under specifc FCC rules, regulations, or authorizations:

- Do not list the station here in space G—but do list it in space I (the Special Statement and Program Log)—if the station was carried only on a substitute basis
- List the station here, and also in space I, if the station was carried both on a substitute basis and also on some othe basis. For further information concerning substitute basis stations, see page (v) of the general instructions located in the paper SA3 form.

Column 1: List each station's call sign. Do not report origination program services such as HBO, ESPN, etc. Identify each multicast stream associated with a station according to its over-the-air designation. For example, report multi cast stream as "WETA-2". Simulcast streams must be reported in column 1 (list each stream separately; for example WETA-simulcast).

Column 2: Give the channel number the FCC has assigned to the television station for broadcasting over-the-air in its community of license. For example, WRC is Channel 4 in Washington, D.C. This may be different from the channe on which your cable system carried the station

Column 3: Indicate in each case whether the station is a network station, an independent station, or a noncommercia educational station, by entering the letter "N" (for network), "N-M" (for network multicast), "I" (for independent), "I-M (for independent multicast). "E" (for noncommercial educational), or "E-M" (for noncommercial educational multicast) For the meaning of these terms, see page (v) of the general instructions located in the paper SA3 form

Column 4: If the station is outside the local service area, (i.e. "distant"), enter "Yes". If not, enter "No". For an ex planation of local service area, see page (v) of the general instructions located in the paper SA3 form

Column 5: If you have entered "Yes" in column 4, you must complete column 5, stating the basis on which you cable system carried the distant station during the accounting period. Indicate by entering "LAC" if your cable syster carried the distant station on a part-time basis because of lack of activated channel capacity

For the retransmission of a distant multicast stream that is not subject to a royalty payment because it is the subject of a written agreement entered into on or before June 30, 2009, between a cable system or an association representin the cable system and a primary transmitter or an association representing the primary transmitter, enter the designa tion "E" (exempt). For simulcasts, also enter "E". If you carried the channel on any other basis, enter "O." For a furthe explanation of these three categories, see page (v) of the general instructions located in the paper SA3 form

Column 6: Give the location of each station. For U.S. stations, list the community to which the station is licensed by the FCC. For Mexican or Canadian stations, if any, give the name of the community with which the station is identified Note: If you are utilizing multiple channel line-ups, use a separate space G for each channel line-up.

|                 |                                | CHANN | EL LINE-UP                 | В                                       |                        |
|-----------------|--------------------------------|-------|----------------------------|-----------------------------------------|------------------------|
| 1. CALL<br>SIGN | 2. B'CAST<br>CHANNEL<br>NUMBER | _     | 4. DISTANT?<br>(Yes or No) | 5. BASIS OF<br>CARRIAGE<br>(If Distant) | 6. LOCATION OF STATION |
| WGAL            | 8.1                            | N     | No                         |                                         | Lancaster, PA          |
| WGAL (Simulcas  | 8.1                            | N     | No                         |                                         | Lancaster, PA          |
| WGAL-2          | 8.2                            | I-M   | No                         |                                         | Lancaster, PA          |
| WHP             | 21.1                           | N     | No                         |                                         | Harrisburg, PA         |
| WHP-2           | 21.2                           | I-M   | No                         |                                         | Harrisburg, PA         |
| WHP-3           | 21.3                           | I-M   | No                         |                                         | Harrisburg, PA         |
| WHTM            | 27.1                           | N     | No                         |                                         | Harrisburg, PA         |
| WHTM-2          | 27.2                           | I-M   | No                         |                                         | Harrisburg, PA         |
| WHTM-3          | 27.3                           | I-M   | No                         |                                         | Harrisburg, PA         |
| WHTM-4          | 27.4                           | I-M   | No                         |                                         | Harrisburg, PA         |
| WHVL-LD         | 29.1                           | I     | Yes                        | 0                                       | State College, PA      |
|                 |                                |       |                            |                                         |                        |
|                 |                                |       |                            |                                         |                        |
|                 |                                |       |                            |                                         |                        |
|                 |                                |       |                            |                                         |                        |
|                 |                                |       |                            |                                         |                        |
|                 |                                |       |                            |                                         |                        |
|                 |                                |       |                            |                                         |                        |

**Primary** Transmitters: Television

SYSTEM ID# LEGAL NAME OF OWNER OF CABLE SYSTEM: Name Nittany Media, Inc. PRIMARY TRANSMITTERS: TELEVISION In General: In space G, identify every television station (including translator stations and low power television stations)

carried by your cable system during the accounting period except (1) stations carried only on a part-time basis under FCC rules and regulations in effect on June 24, 1981, permitting the carriage of certain network programs [sections 76.59(d)(2) and (4), 76.61(e)(2) and (4), or 76.63 (referring to 76.61(e)(2) and (4))]; and (2) certain stations carried on a substitute program basis, as explained in the next paragraph

Substitute Basis Stations: With respect to any distant stations carried by your cable system on a substitute program basis under specifc FCC rules, regulations, or authorizations:

- Do not list the station here in space G—but do list it in space I (the Special Statement and Program Log)—if the station was carried only on a substitute basis
- List the station here, and also in space I, if the station was carried both on a substitute basis and also on some othe basis. For further information concerning substitute basis stations, see page (v) of the general instructions located in the paper SA3 form.

Column 1: List each station's call sign. Do not report origination program services such as HBO, ESPN, etc. Identify each multicast stream associated with a station according to its over-the-air designation. For example, report multi cast stream as "WETA-2". Simulcast streams must be reported in column 1 (list each stream separately; for example WETA-simulcast).

Column 2: Give the channel number the FCC has assigned to the television station for broadcasting over-the-air in its community of license. For example, WRC is Channel 4 in Washington, D.C. This may be different from the channe on which your cable system carried the station

Column 3: Indicate in each case whether the station is a network station, an independent station, or a noncommercia educational station, by entering the letter "N" (for network), "N-M" (for network multicast), "I" (for independent), "I-M (for independent multicast). "E" (for noncommercial educational), or "E-M" (for noncommercial educational multicast) For the meaning of these terms, see page (v) of the general instructions located in the paper SA3 form

Column 4: If the station is outside the local service area, (i.e. "distant"), enter "Yes". If not, enter "No". For an ex planation of local service area, see page (v) of the general instructions located in the paper SA3 form

Column 5: If you have entered "Yes" in column 4, you must complete column 5, stating the basis on which you cable system carried the distant station during the accounting period. Indicate by entering "LAC" if your cable syster carried the distant station on a part-time basis because of lack of activated channel capacity

For the retransmission of a distant multicast stream that is not subject to a royalty payment because it is the subject of a written agreement entered into on or before June 30, 2009, between a cable system or an association representin the cable system and a primary transmitter or an association representing the primary transmitter, enter the designa tion "E" (exempt). For simulcasts, also enter "E". If you carried the channel on any other basis, enter "O." For a furthe explanation of these three categories, see page (v) of the general instructions located in the paper SA3 form

Column 6: Give the location of each station. For U.S. stations, list the community to which the station is licensed by the FCC. For Mexican or Canadian stations, if any, give the name of the community with which the station is identified Note: If you are utilizing multiple channel line-ups, use a separate space G for each channel line-up.

|                 |                                | CHANN                    | EL LINE-UP                 | B (cont)                                |                        |  |  |
|-----------------|--------------------------------|--------------------------|----------------------------|-----------------------------------------|------------------------|--|--|
| 1. CALL<br>SIGN | 2. B'CAST<br>CHANNEL<br>NUMBER | 3. TYPE<br>OF<br>STATION | 4. DISTANT?<br>(Yes or No) | 5. BASIS OF<br>CARRIAGE<br>(If Distant) | 6. LOCATION OF STATION |  |  |
| WITF            | 33.1                           | Е                        | No                         |                                         | Harrisburg, PA         |  |  |
| WITF-2          | 33.2                           | Е-М                      | No                         |                                         | Harrisburg, PA         |  |  |
| WKBS-TV         | 47.1                           | I                        | Yes                        | 0                                       | Altoona, PA            |  |  |
| WLYH            | 49.1                           | I                        | No                         |                                         | Red Lion PA            |  |  |
| WNEP            | 16.1                           | N                        | No                         |                                         | Scranton, PA           |  |  |
| WNEP-2          | 16.2                           | I-M                      | No                         |                                         | Scranton, PA           |  |  |
| WPMT            | 43.1                           | I                        | Yes                        | 0                                       | York, PA               |  |  |
| WPMT (Simulcast | 43.1                           | I                        | Yes                        | E                                       | York, PA               |  |  |
| WPMT-2          | 43.2                           | I-M                      | Yes                        | 0                                       | York, PA               |  |  |
| WPSU            | 3.1                            | Е                        | No                         |                                         | Clearfield, PA         |  |  |
| WVIA            | 44.1                           | E                        | Yes                        | 0                                       | Scranton, PA           |  |  |
| WVIA-3          | 44.3                           | E-M                      | Yes                        | 0                                       | Scranton, PA           |  |  |
| WXBU            | 15.1                           | I                        | Yes                        | 0                                       | Lancaster, PA          |  |  |
|                 |                                |                          |                            |                                         |                        |  |  |
|                 |                                |                          |                            |                                         |                        |  |  |
|                 |                                |                          |                            |                                         |                        |  |  |
|                 |                                |                          |                            |                                         |                        |  |  |
|                 |                                |                          |                            |                                         |                        |  |  |

G

**Primary** Transmitters: Television

FORM SA3E. PAGE 3. SYSTEM ID# LEGAL NAME OF OWNER OF CABLE SYSTEM: Name Nittany Media, Inc. PRIMARY TRANSMITTERS: TELEVISION In General: In space G, identify every television station (including translator stations and low power television stations)

carried by your cable system during the accounting period except (1) stations carried only on a part-time basis under FCC rules and regulations in effect on June 24, 1981, permitting the carriage of certain network programs [sections 76.59(d)(2) and (4), 76.61(e)(2) and (4), or 76.63 (referring to 76.61(e)(2) and (4))]; and (2) certain stations carried on € substitute program basis, as explained in the next paragraph

Substitute Basis Stations: With respect to any distant stations carried by your cable system on a substitute progran basis under specifc FCC rules, regulations, or authorizations:

- Do not list the station here in space G—but do list it in space I (the Special Statement and Program Log)—if the station was carried only on a substitute basis
- List the station here, and also in space I, if the station was carried both on a substitute basis and also on some othe basis. For further information concerning substitute basis stations, see page (v) of the general instructions located in the paper SA3 form.

Column 1: List each station's call sign. Do not report origination program services such as HBO, ESPN, etc. Identify each multicast stream associated with a station according to its over-the-air designation. For example, report multi cast stream as "WETA-2". Simulcast streams must be reported in column 1 (list each stream separately; for example WETA-simulcast).

Column 2: Give the channel number the FCC has assigned to the television station for broadcasting over-the-air in its community of license. For example, WRC is Channel 4 in Washington, D.C. This may be different from the channe on which your cable system carried the station

Column 3: Indicate in each case whether the station is a network station, an independent station, or a noncommercia educational station, by entering the letter "N" (for network), "N-M" (for network multicast), "I" (for independent), "I-M (for independent multicast). "E" (for noncommercial educational), or "E-M" (for noncommercial educational multicast) For the meaning of these terms, see page (v) of the general instructions located in the paper SA3 form

Column 4: If the station is outside the local service area, (i.e. "distant"), enter "Yes". If not, enter "No". For an ex planation of local service area, see page (v) of the general instructions located in the paper SA3 form

Column 5: If you have entered "Yes" in column 4, you must complete column 5, stating the basis on which you cable system carried the distant station during the accounting period. Indicate by entering "LAC" if your cable syster carried the distant station on a part-time basis because of lack of activated channel capacity

For the retransmission of a distant multicast stream that is not subject to a royalty payment because it is the subject of a written agreement entered into on or before June 30, 2009, between a cable system or an association representin the cable system and a primary transmitter or an association representing the primary transmitter, enter the designa tion "E" (exempt). For simulcasts, also enter "E". If you carried the channel on any other basis, enter "O." For a furthe explanation of these three categories, see page (v) of the general instructions located in the paper SA3 form

Column 6: Give the location of each station. For U.S. stations, list the community to which the station is licensed by the FCC. For Mexican or Canadian stations, if any, give the name of the community with which the station is identified Note: If you are utilizing multiple channel line-ups, use a separate space G for each channel line-up.

|                 |                                | CHANN                    | EL LINE-UP                 | С                                       |                        |
|-----------------|--------------------------------|--------------------------|----------------------------|-----------------------------------------|------------------------|
| 1. CALL<br>SIGN | 2. B'CAST<br>CHANNEL<br>NUMBER | 3. TYPE<br>OF<br>STATION | 4. DISTANT?<br>(Yes or No) | 5. BASIS OF<br>CARRIAGE<br>(If Distant) | 6. LOCATION OF STATION |
| WBRE            | 28.1                           | N                        | No                         |                                         | Wilkes Barre, PA       |
| WBRE (Simulcast | 28.1                           | N                        | No                         |                                         | Wilkes Barre, PA       |
| WBRE-2          | 28.2                           | I-M                      | No                         |                                         | Wilkes Barre, PA       |
| WBRE-3          | 28.3                           | I-M                      | No                         |                                         | Wilkes Barre, PA       |
| WBRE-4          | 28.4                           | I-M                      | No                         |                                         | Wilkes Barre, PA       |
| WHVL-LD         | 29.1                           | I                        | Yes                        | 0                                       | State College, PA      |
| WITF            | 33.1                           | Е                        | No                         |                                         | Harrisburg, PA         |
| WITF-2          | 33.2                           | E-M                      | No                         |                                         | Harrisburg, PA         |
| WKBS-TV         | 47.1                           | I                        | Yes                        | 0                                       | Altoona, PA            |
| WLYH            | 49.1                           | I                        | Yes                        | 0                                       | Red Lion PA            |
| WNEP            | 16.1                           | N                        | No                         |                                         | Scranton, PA           |
| WNEP-2          | 16.2                           | I-M                      | No                         |                                         | Scranton, PA           |
| WOLF            | 56.1                           | I                        | No                         |                                         | Hazleton, PA           |
| WOLF (Simulcast | 56.1                           | I                        | No                         |                                         | Hazleton, PA           |
|                 |                                |                          |                            |                                         |                        |
|                 |                                |                          |                            |                                         |                        |

G

**Primary** Transmitters: Television

SYSTEM ID# LEGAL NAME OF OWNER OF CABLE SYSTEM: Name Nittany Media, Inc. PRIMARY TRANSMITTERS: TELEVISION

In General: In space G, identify every television station (including translator stations and low power television stations) carried by your cable system during the accounting period except (1) stations carried only on a part-time basis under FCC rules and regulations in effect on June 24, 1981, permitting the carriage of certain network programs [sections 76.59(d)(2) and (4), 76.61(e)(2) and (4), or 76.63 (referring to 76.61(e)(2) and (4))]; and (2) certain stations carried on a substitute program basis, as explained in the next paragraph

Substitute Basis Stations: With respect to any distant stations carried by your cable system on a substitute program basis under specifc FCC rules, regulations, or authorizations:

- Do not list the station here in space G—but do list it in space I (the Special Statement and Program Log)—if the station was carried only on a substitute basis
- List the station here, and also in space I, if the station was carried both on a substitute basis and also on some othe basis. For further information concerning substitute basis stations, see page (v) of the general instructions located in the paper SA3 form.

Column 1: List each station's call sign. Do not report origination program services such as HBO, ESPN, etc. Identify each multicast stream associated with a station according to its over-the-air designation. For example, report multi cast stream as "WETA-2". Simulcast streams must be reported in column 1 (list each stream separately; for example WETA-simulcast).

Column 2: Give the channel number the FCC has assigned to the television station for broadcasting over-the-air in its community of license. For example, WRC is Channel 4 in Washington, D.C. This may be different from the channe on which your cable system carried the station

Column 3: Indicate in each case whether the station is a network station, an independent station, or a noncommercia educational station, by entering the letter "N" (for network), "N-M" (for network multicast), "I" (for independent), "I-M (for independent multicast). "E" (for noncommercial educational), or "E-M" (for noncommercial educational multicast) For the meaning of these terms, see page (v) of the general instructions located in the paper SA3 form

Column 4: If the station is outside the local service area, (i.e. "distant"), enter "Yes". If not, enter "No". For an ex planation of local service area, see page (v) of the general instructions located in the paper SA3 form

Column 5: If you have entered "Yes" in column 4, you must complete column 5, stating the basis on which you cable system carried the distant station during the accounting period. Indicate by entering "LAC" if your cable syster carried the distant station on a part-time basis because of lack of activated channel capacity

For the retransmission of a distant multicast stream that is not subject to a royalty payment because it is the subject of a written agreement entered into on or before June 30, 2009, between a cable system or an association representin the cable system and a primary transmitter or an association representing the primary transmitter, enter the designa tion "E" (exempt). For simulcasts, also enter "E". If you carried the channel on any other basis, enter "O." For a furthe explanation of these three categories, see page (v) of the general instructions located in the paper SA3 form

Column 6: Give the location of each station. For U.S. stations, list the community to which the station is licensed by the FCC. For Mexican or Canadian stations, if any, give the name of the community with which the station is identified Note: If you are utilizing multiple channel line-ups, use a separate space G for each channel line-up.

| 1. CALL<br>SIGN |                                |     |                            | C (cont)                                |                        |
|-----------------|--------------------------------|-----|----------------------------|-----------------------------------------|------------------------|
|                 | 2. B'CAST<br>CHANNEL<br>NUMBER |     | 4. DISTANT?<br>(Yes or No) | 5. BASIS OF<br>CARRIAGE<br>(If Distant) | 6. LOCATION OF STATION |
| WPSU            | 3.1                            | E   | Yes                        | 0                                       | Clearfield, PA         |
| WQMY            | 53.1                           | I   | No                         |                                         | Williamsport, PA       |
| WQPX            | 64.1                           | I   | No                         |                                         | Scranton, PA           |
| WSWB            | 38.1                           | I   | No                         |                                         | Scranton, PA           |
| WSWB-2          | 38.2                           | I-M | No                         |                                         | Scranton, PA           |
| WSWB-3          | 38.3                           | I-M | No                         |                                         | Scranton, PA           |
| WSWB-4          | 38.4                           | I-M | No                         | •                                       | Scranton, PA           |
| WVIA            | 44.1                           | Е   | Yes                        | 0                                       | Scranton, PA           |
| WVIA-2          | 44.2                           | E-M | Yes                        | 0                                       | Scranton, PA           |
| WVIA-3          | 44.3                           | E-M | Yes                        | 0                                       | Scranton, PA           |
| WYOU            | 22.1                           | N   | No                         |                                         | Scranton, PA           |
| WYOU-2          | 22.2                           | I-M | No                         |                                         | Scranton, PA           |
| WYOU-3          | 22.3                           | I-M | No                         |                                         | Scranton, PA           |
| WYOU-4          | 22.4                           | I-M | No                         |                                         | Scranton, PA           |

G

**Primary** Transmitters: Television

FORM SA3E. PAGE 3. SYSTEM ID# LEGAL NAME OF OWNER OF CABLE SYSTEM: Name Nittany Media, Inc. PRIMARY TRANSMITTERS: TELEVISION

In General: In space G, identify every television station (including translator stations and low power television stations) carried by your cable system during the accounting period except (1) stations carried only on a part-time basis under FCC rules and regulations in effect on June 24, 1981, permitting the carriage of certain network programs [sections 76.59(d)(2) and (4), 76.61(e)(2) and (4), or 76.63 (referring to 76.61(e)(2) and (4))]; and (2) certain stations carried on ε substitute program basis, as explained in the next paragraph

Substitute Basis Stations: With respect to any distant stations carried by your cable system on a substitute program basis under specifc FCC rules, regulations, or authorizations:

- Do not list the station here in space G—but do list it in space I (the Special Statement and Program Log)—if th∉ station was carried only on a substitute basis
- List the station here, and also in space I, if the station was carried both on a substitute basis and also on some othe basis. For further information concerning substitute basis stations, see page (v) of the general instructions located in the paper SA3 form.

Column 1: List each station's call sign. Do not report origination program services such as HBO, ESPN, etc. Identifi each multicast stream associated with a station according to its over-the-air designation. For example, report multi cast stream as "WETA-2". Simulcast streams must be reported in column 1 (list each stream separately; for example WFTA-simulcast)

Column 2: Give the channel number the FCC has assigned to the television station for broadcasting over-the-air in its community of license. For example, WRC is Channel 4 in Washington, D.C. This may be different from the channe on which your cable system carried the station

Column 3: Indicate in each case whether the station is a network station, an independent station, or a noncommercia educational station, by entering the letter "N" (for network), "N-M" (for network multicast), "I" (for independent), "I-M (for independent multicast), "E" (for noncommercial educational), or "E-M" (for noncommercial educational multicast) For the meaning of these terms, see page (v) of the general instructions located in the paper SA3 form

Column 4: If the station is outside the local service area, (i.e. "distant"), enter "Yes". If not, enter "No". For an ex planation of local service area, see page (v) of the general instructions located in the paper SA3 form

Column 5: If you have entered "Yes" in column 4, you must complete column 5, stating the basis on which you cable system carried the distant station during the accounting period. Indicate by entering "LAC" if your cable system carried the distant station on a part-time basis because of lack of activated channel capacity

For the retransmission of a distant multicast stream that is not subject to a royalty payment because it is the subject of a written agreement entered into on or before June 30, 2009, between a cable system or an association representin the cable system and a primary transmitter or an association representing the primary transmitter, enter the designa tion "E" (exempt). For simulcasts, also enter "E". If you carried the channel on any other basis, enter "O." For a furthe explanation of these three categories, see page (v) of the general instructions located in the paper SA3 form

Column 6: Give the location of each station. For U.S. stations, list the community to which the station is licensed by the FCC. For Mexican or Canadian stations, if any, give the name of the community with which the station is identified Note: If you are utilizing multiple channel line-ups, use a separate space G for each channel line-up.

CHANNEL LINE-UP D 1. CALL 2. B'CAST 3. TYPE 4. DISTANT? 5. BASIS OF 6. LOCATION OF STATION SIGN CHANNEL CARRIAGE OF (Yes or No) NUMBER STATION (If Distant) Lancaster, PA WGAL 8.1 Ν No WGAL (Simulcas 8.1 Ν No Lancaster, PA 8.2 I-M No WGAL-2 Lancaster, PA WGAL-2 (Simulca 8.2 I-M No Lancaster, PA Ν WHP 21.1 No Harrisburg, PA WHP (Simulcast) 21.1 Ν No Harrisburg, PA WHP-2 21.2 No I-M Harrisburg, PA WHP-2 (Simulcas 21.2 I-M No Harrisburg, PA Harrisburg, PA WHP-3 21.3 I-M No WHP-3 (Simulcas 21.3 I-M No Harrisburg, PA WHTM Harrisburg, PA 27.1 Ν No WHTM (Simulcas 27.1 Ν No Harrisburg, PA WHTM-2 27.2 I-M No Harrisburg, PA WHTM-2 (Simulca 27.2 I-M No Harrisburg, PA WHTM-3 27.3 I-M No Harrisburg, PA WHTM-4 27.4 I-M No Harrisburg, PA

G

Primary Transmitters: Television

SYSTEM ID# LEGAL NAME OF OWNER OF CABLE SYSTEM: Name Nittany Media, Inc. PRIMARY TRANSMITTERS: TELEVISION In General: In space G, identify every television station (including translator stations and low power television stations)

carried by your cable system during the accounting period except (1) stations carried only on a part-time basis under FCC rules and regulations in effect on June 24, 1981, permitting the carriage of certain network programs [sections 76.59(d)(2) and (4), 76.61(e)(2) and (4), or 76.63 (referring to 76.61(e)(2) and (4))]; and (2) certain stations carried on a substitute program basis, as explained in the next paragraph

Substitute Basis Stations: With respect to any distant stations carried by your cable system on a substitute program basis under specifc FCC rules, regulations, or authorizations:

- Do not list the station here in space G—but do list it in space I (the Special Statement and Program Log)—if the station was carried only on a substitute basis
- List the station here, and also in space I, if the station was carried both on a substitute basis and also on some othe basis. For further information concerning substitute basis stations, see page (v) of the general instructions located in the paper SA3 form.

Column 1: List each station's call sign. Do not report origination program services such as HBO, ESPN, etc. Identify each multicast stream associated with a station according to its over-the-air designation. For example, report multi cast stream as "WETA-2". Simulcast streams must be reported in column 1 (list each stream separately; for example WETA-simulcast).

Column 2: Give the channel number the FCC has assigned to the television station for broadcasting over-the-air in its community of license. For example, WRC is Channel 4 in Washington, D.C. This may be different from the channe on which your cable system carried the station

Column 3: Indicate in each case whether the station is a network station, an independent station, or a noncommercia educational station, by entering the letter "N" (for network), "N-M" (for network multicast), "I" (for independent), "I-M (for independent multicast). "E" (for noncommercial educational), or "E-M" (for noncommercial educational multicast) For the meaning of these terms, see page (v) of the general instructions located in the paper SA3 form

Column 4: If the station is outside the local service area, (i.e. "distant"), enter "Yes". If not, enter "No". For an ex planation of local service area, see page (v) of the general instructions located in the paper SA3 form

Column 5: If you have entered "Yes" in column 4, you must complete column 5, stating the basis on which you cable system carried the distant station during the accounting period. Indicate by entering "LAC" if your cable syster carried the distant station on a part-time basis because of lack of activated channel capacity

For the retransmission of a distant multicast stream that is not subject to a royalty payment because it is the subject of a written agreement entered into on or before June 30, 2009, between a cable system or an association representin the cable system and a primary transmitter or an association representing the primary transmitter, enter the designa tion "E" (exempt). For simulcasts, also enter "E". If you carried the channel on any other basis, enter "O." For a furthe explanation of these three categories, see page (v) of the general instructions located in the paper SA3 form

Column 6: Give the location of each station. For U.S. stations, list the community to which the station is licensed by the FCC. For Mexican or Canadian stations, if any, give the name of the community with which the station is identified Note: If you are utilizing multiple channel line-ups, use a separate space G for each channel line-up.

| CHANNEL LINE-UP D (cont) |                                |                          |                            |                                         |                        |  |  |  |  |
|--------------------------|--------------------------------|--------------------------|----------------------------|-----------------------------------------|------------------------|--|--|--|--|
| 1. CALL<br>SIGN          | 2. B'CAST<br>CHANNEL<br>NUMBER | 3. TYPE<br>OF<br>STATION | 4. DISTANT?<br>(Yes or No) | 5. BASIS OF<br>CARRIAGE<br>(If Distant) | 6. LOCATION OF STATION |  |  |  |  |
| WITF                     | 33.1                           | E                        | No                         |                                         | Harrisburg, PA         |  |  |  |  |
| WITF (Simulcast)         | 33.1                           | E                        | No                         |                                         | Harrisburg, PA         |  |  |  |  |
| WITF-2                   | 33.2                           | E-M                      | No                         |                                         | Harrisburg, PA         |  |  |  |  |
| WLYH                     | 49.1                           | l                        | No                         |                                         | Red Lion PA            |  |  |  |  |
| WLYH (Simulcast          | 49.1                           | l                        | No                         |                                         | Red Lion PA            |  |  |  |  |
| WNEP                     | 16.1                           | N                        | Yes                        | 0                                       | Scranton, PA           |  |  |  |  |
| WNEP-2                   | 16.2                           | I-M                      | Yes                        | 0                                       | Scranton, PA           |  |  |  |  |
| WPMT                     | 43.1                           | I                        | No                         |                                         | York, PA               |  |  |  |  |
| WPMT (Simulcast          | 43.1                           | I                        | No                         |                                         | York, PA               |  |  |  |  |
| WPMT-2                   | 43.2                           | I-M                      | No                         |                                         | York, PA               |  |  |  |  |
| WVIA                     | 44.1                           | Е                        | Yes                        | 0                                       | Scranton, PA           |  |  |  |  |
| WVIA-2                   | 44.2                           | E-M                      | Yes                        | 0                                       | Scranton, PA           |  |  |  |  |
| WVIA-3                   | 44.3                           | E-M                      | Yes                        | 0                                       | Scranton, PA           |  |  |  |  |
| WXBU                     | 15.1                           | I                        | No                         |                                         | Lancaster, PA          |  |  |  |  |
|                          |                                |                          |                            |                                         |                        |  |  |  |  |
|                          |                                |                          |                            |                                         |                        |  |  |  |  |
|                          |                                |                          |                            |                                         |                        |  |  |  |  |
|                          |                                |                          |                            |                                         |                        |  |  |  |  |

G

**Primary** Transmitters: Television

ACCOUNTING PERIOD: 2019/2 FORM SA3E. PAGE 4.

SYSTEM ID# LEGAL NAME OF OWNER OF CABLE SYSTEM: Name Nittany Media, Inc. PRIMARY TRANSMITTERS: RADIO Н In General: List every radio station carried on a separate and discrete basis and list those FM stations carried on an all-band basis whose signals were "generally receivable" by your cable system during the accounting period. Special Instructions Concerning All-Band FM Carriage: Under Copyright Office regulations, an FM signal is generally **Primary** Transmitters: receivable if (1) it is carried by the system whenever it is received at the system's headend, and (2) it can be expected, Radio on the basis of monitoring, to be received at the headend, with the system's FM antenna, during certain stated intervals. For detailed information about the the Copyright Office regulations on this point, see page (vi) of the general instructions located in the paper SA3 form. Column 1: Identify the call sign of each station carried. Column 2: State whether the station is AM or FM. Column 3: If the radio station's signal was electronically processed by the cable system as a separate and discrete signal, indicate this by placing a check mark in the "S/D" column. Column 4: Give the station's location (the community to which the station is licensed by the FCC or, in the case of Mexican or Canadian stations, if any, the community with which the station is identified). CALL SIGN AM or FM S/D LOCATION OF STATION CALL SIGN AM or FM S/D LOCATION OF STATION

| TOTAL GAGE, TAGE 0.                                                                                                    |                                                                                                    |                                                                                                    |                                                                                                    |                                                                                                    |                                                                                                    | ACCOUNTING       | 1 EMOD: 2015/2               |
|----------------------------------------------------------------------------------------------------|----------------------------------------------------------------------------------------------------|----------------------------------------------------------------------------------------------------|----------------------------------------------------------------------------------------------------|----------------------------------------------------------------------------------------------------|----------------------------------------------------------------------------------------------------|------------------|------------------------------|
| Nittany Media, Inc.                                                                                                    | CABLE SYST                                                                                                    | TEM:                                                                                                    |                                                                                                    |                                                                                                    | S                                                                                                    | YSTEM ID#        | Name                         |
| SUBSTITUTE CARRIAGE                                                                                                    | : SPECIA                                                                                                    | AI STATEME                                                                                                    | NT AND PROGRAM I O                                                                                                    | 3                                                                                                    |                                                                                                    |                  |                              |
| In General: In space I, ident substitute basis during the ac explanation of the programm form.                                                                                                    | ify every non                                                                                                    | nnetwork televiseriod, under spe                                                                                                    | sion program broadcast by ecific present and former F0                                                                                                    | a distant statio<br>CC rules, regu                                                                                                    | lations, or authorizations.                                                                                                    | For a further    | Substitute                   |
| 1. SPECIAL STATEMEN                                                                                                    | CONCER                                                                                                    | NING SUBSI                                                                                                    | TITLITE CAPPIAGE                                                                                                    |                                                                                                    |                                                                                                    |                  | Carriage:                    |
| During the accounting per                                                                                                    |                                                                                                    |                                                                                                    |                                                                                                    | sis anv nonn                                                                                                    | etwork television program                                                                                                    | n                | Special                      |
| broadcast by a distant sta                                                                                                    |                                                                                                    | <b>,</b>                                                                                                    | <b>,</b> ,                                                                                                    | ···, -··· <b>,</b> ······                                                                                                    |                                                                                                    | XNo              | Statement and<br>Program Log |
| Note: If your answer is "No                                                                                                    | ", leave the                                                                                                    | rest of this pag                                                                                                    | ge blank. If your answer is                                                                                                    | "Yes," you m                                                                                                    |                                                                                                    |                  |                              |
| log in block 2.                                                                                                    |                                                                                                    |                                                                                                    |                                                                                                    |                                                                                                    |                                                                                                    |                  |                              |
| period, was broadcast by a under certain FCC rules, re SA3 form for futher informatitles, for example, "I Love L Column 2: If the prograr Column 3: Give the call Column 4: Give the broatthe case of Mexican or Car Column 5: Give the mor first. Example: for May 7 give Column 6: State the time to the nearest five minutes. stated as "6:00–6:30 p.m." | titute progratice, please of every no distant state gulations, of tion. Do no Lucy" or "NE n was broad sign of the sadcast statice and and day we "5/7." es when the Example: a er "R" if the and regulation ogramming | am on a separa attach addition nnetwork televicion and that your authorization of use general of BA Basketball: deast live, entestation broadca on's location (thous, if any, the when your system substitute program carrolisted program carrons in effect di | al pages. rision program (substitute pour cable system substitute) such categories like "movies", or 76ers vs. Bulls." or "Yes." Otherwise enter "lasting the substitute programe community to which the community with which the stem carried the substitute by gram was carried by your lied by a system from 6:01 a was substituted for programing the accounting period | orogram) that ed for the pro neral instructi r "basketball"  No." am. e station is lice station is ide program. Us cable system 15 p.m. to 6: amming that d; enter the le | t, during the accounting gramming of another stations located in the paper. List specific program ensed by the FCC or, in entified). e numerals, with the mon. List the times accurate 28:30 p.m. should be your system was require etter "P" if the listed pro | nth<br>ely       |                              |
| Check off October 13, 1370.                                                                                                    | •                                                                                                    |                                                                                                    |                                                                                                    | II ,,,,,,,                                                                                                    | - N OUDOTITUTE                                                                                                    | <u> </u>         |                              |
| s                                                                                                    | UBSTITUT                                                                                                    | E PROGRAM                                                                                                    | I                                                                                                    |                                                                                                    | EN SUBSTITUTE<br>HAGE OCCURRED                                                                                                    | 7. REASON<br>FOR |                              |
| 1. TITLE OF PROGRAM                                                                                                    | 2. LIVE?<br>Yes or No                                                                                                    | 3. STATION'S<br>CALL SIGN                                                                                                    | 4. STATION'S LOCATION                                                                                                    | 5. MONTH<br>AND DAY                                                                                                    | 6. TIMES<br>FROM — TO                                                                                                    | DELETION         |                              |
|                                                                                                    |                                                                                                    |                                                                                                    |                                                                                                    |                                                                                                    | _                                                                                                    |                  |                              |
|                                                                                                    |                                                                                                    |                                                                                                    |                                                                                                    |                                                                                                    |                                                                                                    |                  |                              |
|                                                                                                    |                                                                                                    |                                                                                                    |                                                                                                    |                                                                                                    |                                                                                                    |                  |                              |
|                                                                                                    |                                                                                                    |                                                                                                    |                                                                                                    |                                                                                                    |                                                                                                    |                  |                              |
|                                                                                                    |                                                                                                    |                                                                                                    |                                                                                                    |                                                                                                    | <u> </u>                                                                                                    |                  |                              |
|                                                                                                    |                                                                                                    |                                                                                                    |                                                                                                    |                                                                                                    |                                                                                                    |                  |                              |
|                                                                                                    |                                                                                                    |                                                                                                    |                                                                                                    |                                                                                                    | <u> </u>                                                                                                    | ļ                |                              |
|                                                                                                    |                                                                                                    |                                                                                                    |                                                                                                    |                                                                                                    |                                                                                                    |                  |                              |
|                                                                                                    |                                                                                                    |                                                                                                    |                                                                                                    |                                                                                                    | _                                                                                                    |                  |                              |
|                                                                                                    |                                                                                                    |                                                                                                    |                                                                                                    |                                                                                                    |                                                                                                    |                  |                              |
|                                                                                                    |                                                                                                    |                                                                                                    |                                                                                                    |                                                                                                    |                                                                                                    |                  |                              |
|                                                                                                    |                                                                                                    |                                                                                                    |                                                                                                    |                                                                                                    |                                                                                                    |                  |                              |
|                                                                                                    |                                                                                                    |                                                                                                    |                                                                                                    |                                                                                                    | <u> </u>                                                                                                    |                  |                              |
|                                                                                                    |                                                                                                    |                                                                                                    |                                                                                                    |                                                                                                    | <u> </u>                                                                                                    | ·                |                              |
|                                                                                                    |                                                                                                    |                                                                                                    |                                                                                                    |                                                                                                    |                                                                                                    |                  |                              |
|                                                                                                    |                                                                                                    |                                                                                                    |                                                                                                    |                                                                                                    | _                                                                                                    |                  |                              |
|                                                                                                    |                                                                                                    |                                                                                                    |                                                                                                    |                                                                                                    |                                                                                                    |                  |                              |
|                                                                                                    |                                                                                                    |                                                                                                    |                                                                                                    |                                                                                                    |                                                                                                    |                  |                              |
|                                                                                                    |                                                                                                    |                                                                                                    |                                                                                                    |                                                                                                    |                                                                                                    |                  |                              |
|                                                                                                    |                                                                                                    |                                                                                                    |                                                                                                    |                                                                                                    |                                                                                                    |                  |                              |
|                                                                                                    |                                                                                                    |                                                                                                    |                                                                                                    |                                                                                                    | =                                                                                                    |                  |                              |
|                                                                                                    |                                                                                                    |                                                                                                    |                                                                                                    |                                                                                                    |                                                                                                    |                  |                              |
|                                                                                                    |                                                                                                    |                                                                                                    |                                                                                                    |                                                                                                    |                                                                                                    |                  | ĺ                            |

ACCOUNTING PERIOD: 2019/2 FORM SA3E. PAGE 6.

|                              | LEGAL NAME OF                                                                                                    | OWNER OF CABLI                                                                                                    | E SYSTEM:                                                                                                    |                 |                                                                                                    |               |                                                                                                    |                                                                                                    |                                                                                                    | S   | YSTEM ID# |  |
|------------------------------|----------------------------------------------------------------------------------------------------|----------------------------------------------------------------------------------------------------|----------------------------------------------------------------------------------------------------|-----------------|----------------------------------------------------------------------------------------------------|---------------|----------------------------------------------------------------------------------------------------|----------------------------------------------------------------------------------------------------|----------------------------------------------------------------------------------------------------|-----|-----------|--|
| Name                         | Nittany Med                                                                                                    | ia, Inc.                                                                                                    |                                                                                                    |                 |                                                                                                    |               |                                                                                                    |                                                                                                    |                                                                                                    |     |           |  |
|                              | PART-TIME CA                                                                                                    | ART-TIME CARRIAGE LOG  General: This space ties in with column 5 of space G. If you listed a station's basis of carriage as "LAC" for part-                               |                                                                                                    |                 |                                                                                                    |               |                                                                                                    |                                                                                                    |                                                                                                    |     |           |  |
| Part-Time<br>Carriage<br>Log | In General: Thi time carriage di hours your syst Column 1 (C column 5 of spa Column 2 (C curred during th Give the mont "4/10." State the start television statio "app." Example | is space ties in vie to lack of act em carried that call sign): Give ace G.  Lates and hours accounting puth and day wher sing and ending in's broadcast d: "12:30 a.m.—3 | ivated channel ca<br>station. If you nee<br>the call sign of ev<br>s of carriage): For<br>eriod.<br>In the carriage occutimes of carriage<br>ay, you may give | ipaced recovery | city, you are recommone space, plead distant station each station, list ed. Use numerathe nearest qual approximate en | the<br>als, v | ed to complete the attach additional ose basis of carrodates and hours with the month fill hour. In any case hour, followed | nis log giving the<br>al pages.<br>iage you identifi<br>s when part-time<br>rst. Example: fo<br>se where carriag<br>by the abbrevia | e total dates and<br>led by "LAC" in<br>le carriage oc-<br>or April 10 give<br>le ran to the end<br>tition |     | he        |  |
|                              |                                                                                                    |                                                                                                    | DATE                                                                                                    | ES              | AND HOURS (                                                                                                    | OF F          | PART-TIME CAF                                                                                                    | RRIAGE                                                                                                    |                                                                                                    |     |           |  |
|                              |                                                                                                    | DATES AND HOURS OF PART-TIME CARRIAGE  WHEN CARRIAGE OCCURRED  WHEN CARRIAGE OCCURRED  WHEN CARRIAGE OCCURRED                                                             |                                                                                                    |                 |                                                                                                    |               |                                                                                                    |                                                                                                    |                                                                                                    |     |           |  |
|                              | CALL SIGN                                                                                                    |                                                                                                    | HO                                                                                                    |                 | S                                                                                                    |               | CALL SIGN                                                                                                    |                                                                                                    | Н                                                                                                    | OUR | RS        |  |
|                              |                                                                                                    | DATE                                                                                                    | FROM                                                                                                    |                 | TO                                                                                                    |               |                                                                                                    | DATE                                                                                                    | FROM                                                                                                    |     | ТО        |  |
|                              |                                                                                                    |                                                                                                    |                                                                                                    |                 |                                                                                                    |               |                                                                                                    |                                                                                                    |                                                                                                    |     |           |  |
|                              |                                                                                                    |                                                                                                    | -                                                                                                    |                 |                                                                                                    |               |                                                                                                    |                                                                                                    |                                                                                                    |     |           |  |
|                              |                                                                                                    |                                                                                                    | -                                                                                                    | _               |                                                                                                    |               |                                                                                                    |                                                                                                    |                                                                                                    | _   |           |  |
|                              |                                                                                                    |                                                                                                    |                                                                                                    | _               |                                                                                                    |               |                                                                                                    |                                                                                                    |                                                                                                    | _   |           |  |
|                              |                                                                                                    |                                                                                                    |                                                                                                    |                 |                                                                                                    |               |                                                                                                    |                                                                                                    |                                                                                                    |     |           |  |
|                              |                                                                                                    |                                                                                                    | -                                                                                                    |                 |                                                                                                    |               |                                                                                                    |                                                                                                    |                                                                                                    |     |           |  |
|                              |                                                                                                    |                                                                                                    |                                                                                                    |                 |                                                                                                    |               |                                                                                                    |                                                                                                    |                                                                                                    |     |           |  |
|                              |                                                                                                    |                                                                                                    | -                                                                                                    |                 |                                                                                                    |               |                                                                                                    |                                                                                                    |                                                                                                    |     |           |  |
|                              |                                                                                                    |                                                                                                    | -                                                                                                    |                 |                                                                                                    |               |                                                                                                    |                                                                                                    |                                                                                                    |     |           |  |
|                              |                                                                                                    |                                                                                                    |                                                                                                    |                 |                                                                                                    |               |                                                                                                    |                                                                                                    |                                                                                                    |     |           |  |
|                              |                                                                                                    |                                                                                                    |                                                                                                    |                 |                                                                                                    |               |                                                                                                    |                                                                                                    |                                                                                                    |     |           |  |
|                              |                                                                                                    |                                                                                                    |                                                                                                    |                 |                                                                                                    |               |                                                                                                    |                                                                                                    |                                                                                                    |     |           |  |
|                              |                                                                                                    |                                                                                                    |                                                                                                    |                 |                                                                                                    |               |                                                                                                    |                                                                                                    |                                                                                                    |     |           |  |
|                              |                                                                                                    |                                                                                                    | -                                                                                                    | _               |                                                                                                    |               |                                                                                                    |                                                                                                    |                                                                                                    | _   |           |  |
|                              |                                                                                                    |                                                                                                    |                                                                                                    | _               |                                                                                                    |               |                                                                                                    |                                                                                                    |                                                                                                    | _   |           |  |
|                              |                                                                                                    |                                                                                                    |                                                                                                    |                 |                                                                                                    |               |                                                                                                    |                                                                                                    |                                                                                                    |     |           |  |
|                              |                                                                                                    |                                                                                                    |                                                                                                    |                 |                                                                                                    |               |                                                                                                    |                                                                                                    |                                                                                                    |     |           |  |
|                              |                                                                                                    |                                                                                                    |                                                                                                    |                 |                                                                                                    |               |                                                                                                    |                                                                                                    |                                                                                                    |     |           |  |
|                              |                                                                                                    |                                                                                                    | -                                                                                                    |                 |                                                                                                    |               |                                                                                                    |                                                                                                    |                                                                                                    |     |           |  |
|                              |                                                                                                    |                                                                                                    | -                                                                                                    |                 |                                                                                                    |               |                                                                                                    |                                                                                                    |                                                                                                    |     |           |  |
|                              |                                                                                                    |                                                                                                    | -                                                                                                    | =-              |                                                                                                    |               |                                                                                                    |                                                                                                    |                                                                                                    |     |           |  |
|                              |                                                                                                    |                                                                                                    |                                                                                                    | Ξ               |                                                                                                    |               |                                                                                                    |                                                                                                    |                                                                                                    |     |           |  |
|                              |                                                                                                    |                                                                                                    |                                                                                                    |                 |                                                                                                    |               |                                                                                                    |                                                                                                    |                                                                                                    |     |           |  |
|                              |                                                                                                    |                                                                                                    |                                                                                                    |                 |                                                                                                    |               |                                                                                                    |                                                                                                    |                                                                                                    |     |           |  |
|                              |                                                                                                    |                                                                                                    | -                                                                                                    | _               |                                                                                                    |               |                                                                                                    |                                                                                                    |                                                                                                    | _   |           |  |
|                              |                                                                                                    |                                                                                                    |                                                                                                    | _               |                                                                                                    |               |                                                                                                    |                                                                                                    |                                                                                                    | _   |           |  |
|                              |                                                                                                    |                                                                                                    |                                                                                                    |                 |                                                                                                    |               |                                                                                                    |                                                                                                    |                                                                                                    |     |           |  |

|                                                                                                    | AL NAME OF OWNER OF CABLE SYSTEM:                                                                                                    | SYSTEM ID#                               | Name                                                                                 |
|----------------------------------------------------------------------------------------------------|----------------------------------------------------------------------------------------------------|------------------------------------------|--------------------------------------------------------------------------------------|
| Nitt                                                                                                    | any Media, Inc.                                                                                                    |                                          |                                                                                      |
| Inst<br>all a<br>(as i<br>page                                                                                                    | COSS RECEIPTS ructions: The figure you give in this space determines the form you fle and the amount mounts (gross receipts) paid to your cable system by subscribers for the system's second dentifed in space E) during the accounting period. For a further explanation of how to coe (vii) of the general instructions.  Gross receipts from subscribers for secondary transmission service(s)                                                                                                    | ndary transmission service               | <b>K</b><br>Gross Receipts                                                           |
|                                                                                                    | during the accounting period.  ORTANT: You must complete a statement in space P concerning gross receipts.                                                                                                    | \$ 792,913.56 (Amount of gross receipts) |                                                                                      |
| • Com • Com • If you fee the lift you accompany to the lift you accompany the lift you accompany the lift you acco | CRIGHT ROYALTY FEE ctions: Use the blocks in this space L to determine the royalty fee you owe: nplete block 1, showing your minimum fee. nplete block 2, showing whether your system carried any distant television stations. ur system did not carry any distant television stations, leave block 3 blank. Enter the amfrom block 1 on line 1 of block 4, and calculate the total royalty fee. ur system did carry any distant television stations, you must complete the applicable par ompanying this form and attach the schedule to your statement of account.                                                                                                    | ts of the DSE Schedule                   | Copyright<br>Royalty Fee                                                             |
|                                                                                                    | art 8 or part 9, block A, of the DSE schedule was completed, the base rate fee should be k 3 below.                                                                                                    | entered on line 1 of                     |                                                                                      |
| ▶ If pa<br>3 be                                                                                                    | art 6 of the DSE schedule was completed, the amount from line 7 of block ${\sf C}$ should be enclow.                                                                                                    | ntered on line 2 in block                |                                                                                      |
|                                                                                                    | ort 7 or part 9, block B, of the DSE schedule was completed, the surcharge amount shou block 4 below.                                                                                                    | ld be entered on line                    |                                                                                      |
| Block<br>1                                                                                                    | <b>MINIMUM FEE:</b> All cable systems with semiannual gross receipts of \$527,600 or more least the minimum fee, regardless of whether they carried any distant stations. This fee system's gross receipts for the accounting period.                                                                                                    |                                          |                                                                                      |
|                                                                                                    | Line 1. Enter the amount of gross receipts from space K Line 2. Multiply the amount in line 1 by 0.01064                                                                                                    | \$ 792,913.56                            |                                                                                      |
|                                                                                                    | Enter the result here. This is your minimum fee.                                                                                                    | \$ 8,436.60                              |                                                                                      |
| Block<br>2                                                                                                    | DISTANT TELEVISION STATIONS CARRIED: Your answer here must agree with the space G. If, in space G, you identifed any stations as "distant" by stating "Yes" in column "Yes" in this block.  • Did your cable system carry any distant television stations during the accounting perio    X   Yes—Complete the DSE schedule.   No—Leave block 3 below blank and one of the control of the color of the color | n 4, you must check<br>d?                |                                                                                      |
| Block<br>3                                                                                                    | Line 1. BASE RATE FEE: Enter the base rate fee from either part 8, section 3 or 4, or part 9, block A of the DSE schedule. If none, enter zero                                                                                                    | \$ 10,690.55                             |                                                                                      |
| 3                                                                                                    | Line 2. <b>3.75 Fee:</b> Enter the total fee from line 7, block C, part 6 of the DSE schedule. If none, enter zero                                                                                                    | 9,936.08                                 |                                                                                      |
|                                                                                                    | Line 3. Add lines 1 and 2 and enter here                                                                                                    | \$ 20,626.63                             |                                                                                      |
| Block<br>4                                                                                                    | Line 1. BASE RATE FEE/3.75 FEE or MINIMUM FEE: Enter either the minimum fee from block 1 or the sum of the base rate fee / 3.75 fee from block 3, line 3, whichever is larger  Line 2. SYNDICATED EXCLUSIVITY SURCHARGE: Enter the fee from either part 7                                                                                                    | \$ 20,626.63                             | Cable systems submitting                                                             |
|                                                                                                    | (block D, section 3 or 4) or part 9 (block B) of the DSE schedule. If none, enter zero.  Line 3. Line 3. INTEREST CHARGE: Enter the amount from line 4, space Q, page 9  (Interest Worksheet)                                                                                                    | \$ 66.69                                 | additional<br>deposits under<br>Section 111(d)(7)<br>should contact<br>the Licensing |
|                                                                                                    | Line 4. FILING FEE                                                                                                    | \$ 725.00                                | additional fees. Division for the                                                    |
|                                                                                                    | TOTAL ROYALTY AND FILING FEES DUE FOR ACCOUNTING PERIOD.  Add Lines 1, 2 and 3 of block 4 and enter total here                                                                                                    | \$ 21,418.32                             | appropriate form for submitting the                                                  |
|                                                                                                    | EFT Trace # or TRANSACTION ID # 20200622GMQFMP01020084                                                                                                    |                                          | additional fees.                                                                     |
|                                                                                                    | Remit this amount via <i>electronic payment</i> payable to Register of Copyrights. (S general instructions located in the paper SA3 form and the Excel instructions ta                                                                                                    |                                          |                                                                                      |

ACCOUNTING PERIOD: 2019/2
FORM SA3E, PAGE 8.

|                                            |                                                                                                    |                                                 |                                 |                       |                                                                                                    | FURIVI SASE. PF          | AGE 0. |
|--------------------------------------------|----------------------------------------------------------------------------------------------------|-------------------------------------------------|---------------------------------|-----------------------|----------------------------------------------------------------------------------------------------|--------------------------|--------|
| Name                                       | LEGAL NAME OF OWNER OF CA                                                                              | BLE SYSTEM:                                     |                                 |                       |                                                                                                    | SYSTE                    | M ID#  |
| M<br>Channels                              | to its subscribers and (2)  1. Enter the total number                                                  | the cable system's t                            | otal number of activated        | channels, durir       |                                                                                                    | stations 51              |        |
|                                            | Enter the total number     on which the cable system                                                   | r of activated channe<br>tem carried televisior | broadcast stations              |                       |                                                                                                    | 187                      |        |
| N<br>Individual to                         | INDIVIDUAL TO BE CO<br>we can contact about thi                                                        |                                                 |                                 | <b>NEEDED</b> : (Iden | tify an individual                                                                                                    |                          |        |
| Be Contacted<br>for Further<br>Information | Name Craig Yoh                                                                                         |                                                 |                                 |                       |                                                                                                    | 717-363-6301             |        |
|                                            | Lewistown                                                                                              | n, PA 17044                                     | suite number)                   |                       |                                                                                                    |                          |        |
|                                            | (City, town, state                                                                                     | rohn@nmax.net                                   |                                 |                       | Fax (optional)                                                                                                    |                          |        |
| 0                                          | CERTIFICATION (This sta                                                                                | atement of account m                            | oust be certifed and signe      | ed in accordanc       | e with Copyright Office regu                                                                                                 | ulations.)               |        |
| Certifcation                               | • I, the undersigned, hereb  (Owner other than co                                                      |                                                 | -                               | ·                     | as identifed in line 1 of space                                                                                              | B; or                    |        |
|                                            |                                                                                                    |                                                 | r partnership) I am the du      |                       | ent of the owner of the cable                                                                                                | system as identified     |        |
|                                            | (Officer or partner) I in line 1 of space E                                                            |                                                 | poration) or a partner (if a p  | partnership) of th    | ne legal entity identifed as ow                                                                                              | rner of the cable system |        |
|                                            | I have examined the state are true, complete, and complete, and complete.  [18 U.S.C., Section 1001()] | errect to the best of my                        |                                 |                       | all statements of fact containe<br>are made in good faith.                                                                   | d herein                 |        |
|                                            |                                                                                                    | X /s/Anna A H                                   | Hain                            |                       |                                                                                                    |                          |        |
|                                            | (e.                                                                                                    | g., /s/ John Smith). Be                         |                                 | ird slash of the /s   | e to certify this statement. / signature, place your cursor in the signature of the signature of the signature.    Signature |                          |        |
|                                            | Ту                                                                                                    | ped or printed name                             | : Anna A. Hain                  |                       |                                                                                                    |                          |        |
|                                            | Tit                                                                                                    |                                                 | sition held in corporation or p | partnership)          |                                                                                                    |                          |        |
|                                            | Da                                                                                                    | ate: June 22, 2020                              |                                 |                       |                                                                                                    |                          |        |

Privacy Act Notice: Section 111 of title 17 of the United States Code authorizes the Copyright Offce to collect the personally identifying information (PII) requested on the form in order to process your statement of account. PII is any personal information that can be used to identify or trace an individual, such as name, address and telephon numbers. By providing PII, you are agreeing to the routine use of it to establish and maintain a public record, which includes appearing in the Offce's public indexes and search reports prepared for the public. The effect of not providing the PII requested is that it may delay processing of your statement of account and its placement in the completed record of statements of account, and it may affect the legal suffciency of the fling, a determination that would be made by a court of lav

| SPECIAL STATEMENT CONCERNING GROSS RECEIPTS EXCLUSIONS   The Satisfilite frome Visious Act of 1988 amended Title 17, section 111(d)(1)(A), of the Copyright Act by adding the following sentence:  "In determining the total number of subsociblers and the gross amounts paid to the cable system for the basic service of providing secondary transmissions of primary broadcast transmitters, the system shall not include subscribers and amounts collected from subscribers receiving secondary transmissions pursuant to section 119." Gross Receipts For more information on when to exclude these amounts, see the note on page (vii) of the general instructions in the paper SA3 form.    During the accounting period did the cable system exclude any amounts of gross receipts for secondary transmissions made by satellite carriers to satellite carriers (s) below.    None                                                                                                    | LEGAL NAME OF OWNER OF CABLE SYSTEM:                                                                                                    | STEM ID#  | Name                 |
|----------------------------------------------------------------------------------------------------|----------------------------------------------------------------------------------------------------|-----------|----------------------|
| The Satellite Home Viewer Act of 1988 amended Title 17, section 111(d)(1)(A), of the Copyright Act by adding the following sentence:  "In determining the total number of subscribers and the gross amounts paid to the cable system for the basic service of providing secondary transmissions of primary broadcast transmitisms, the system shall not include subscribers and amounts collected from subscribers receiving secondary transmissions pursuant to section 119."  For more information on when to exclude these amounts, see the note on page (vii) of the general instructions in the paper SA3 form.  During the accounting period did the cable system exclude any amounts of gross receipts for secondary transmissions made by satellitic carriers to satellite dish owners?    Name                                                                                                    | Nittany Media, Inc.                                                                                                    |           | Name                 |
| For more information on when to exclude these amounts, see the note on page (vii) of the general instructions in the paper SA3 form.  During the accounting period did the cable system exclude any amounts of gross receipts for secondary transmissions made by satellite carriers to satellite dish owners?    Name                                                                                                    | The Satellite Home Viewer Act of 1988 amended Title 17, section 111(d)(1)(A), of the Copyright Act by adding the fol lowing sentence:  "In determining the total number of subscribers and the gross amounts paid to the cable system for the basic service of providing secondary transmissions of primary broadcast transmitters, the system shall not include s |           | Special<br>Statement |
| Name   Name   Name | paper SA3 form.                                                                                                    | s         | Gross Receipts       |
| Name Mailing Address  INTEREST ASSESSMENTS  You must complete this worksheet for those royalty payments submitted as a result of a late payment or underpayment. For an explanation of interest assessment, see page (viii) of the general instructions in the paper SA3 form.  Line 1 Enter the amount of late payment or underpayment  Line 2 Multiply line 1 by the interest rate* and enter the sum here  206.27  X 118 days  Line 3 Multiply line 2 by the number of days late and enter the sum here  24,339.42  x 0.00274  Line 4 Multiply line 3 by 0.00274** enter here and on line 3, block 4, space L, (page 7).  **To view the interest rate chart click on www.copyright.gov/licensing/interest-rate.pdf. For further assistance please contact the Licensing Division at (202) 707-8150 or licensing@copyright.gov.  **This is the decimal equivalent of 1/365, which is the interest assessment for one day late.  NOTE: If you are fling this worksheet covering a statement of account already submitted to the Copyright Offce, please list below the owner, address, first community served, accounting period, and ID number as given in the original filing.  Owner  Address  First community served  Accounting period                                                                                                    | made by satellite carriers to satellite dish owners?                                                                                                    |           |                      |
| Mailing Address    Mailing Address   Mailing Address                                                                                                    | YES. Enter the total here and list the satellite carrier(s) below                                                                                                    |           |                      |
| You must complete this worksheet for those royalty payments submitted as a result of a late payment or underpayment. For an explanation of interest assessment, see page (viii) of the general instructions in the paper SA3 form.  Line 1 Enter the amount of late payment or underpayment                                                                                                    |                                                                                                    |           |                      |
| You must complete this worksheet for those royalty payments submitted as a result of a late payment or underpayment. For an explanation of interest assessment, see page (viii) of the general instructions in the paper SA3 form.  Line 1 Enter the amount of late payment or underpayment                                                                                                    |                                                                                                    |           |                      |
| Assessment    X                                                                                                    | You must complete this worksheet for those royalty payments submitted as a result of a late payment or underpayme                                                                                                    | nt.       | Q                    |
| Line 2 Multiply line 1 by the interest rate* and enter the sum here                                                                                                    |                                                                                                    |           |                      |
| Line 3 Multiply line 2 by the number of days late and enter the sum here                                                                                                    |                                                                                                    |           |                      |
| Line 4 Multiply line 3 by 0.00274** enter here and on line 3, block 4, space L, (page 7)                                                                                                    | Line 3 Multiply line 2 by the number of days late and enter the sum here                                                                                                    | 24,339.42 |                      |
| (interest charge)  * To view the interest rate chart click on <a href="www.copyright.gov/licensing/interest-rate.pdf">www.copyright.gov/licensing/interest-rate.pdf</a> . For further assistance please contact the Licensing Division at (202) 707-8150 or licensing@copyright.gov.  ** This is the decimal equivalent of 1/365, which is the interest assessment for one day late.  NOTE: If you are filing this worksheet covering a statement of account already submitted to the Copyright Offce, please list below the owner, address, first community served, accounting period, and ID number as given in the original filing.  Owner  Address  First community served  Accounting period                                                                                                    | Line 4 Multiply line 3 by 0.00274** enter here and on line 3, block 4,                                                                                                    |           |                      |
| contact the Licensing Division at (202) 707-8150 or licensing@copyright.gov.  *** This is the decimal equivalent of 1/365, which is the interest assessment for one day late.  NOTE: If you are filing this worksheet covering a statement of account already submitted to the Copyright Offce, please list below the owner, address, first community served, accounting period, and ID number as given in the original filing.  Owner  Address  First community served  Accounting period                                                                                                    |                                                                                                    | rge)      |                      |
| NOTE: If you are filing this worksheet covering a statement of account already submitted to the Copyright Offce, please list below the owner, address, first community served, accounting period, and ID number as given in the original filing.  Owner Address  First community served Accounting period                                                                                                    |                                                                                                    | se        |                      |
| please list below the owner, address, first community served, accounting period, and ID number as given in the original filing.  Owner Address  First community served Accounting period                                                                                                    | ** This is the decimal equivalent of 1/365, which is the interest assessment for one day late.                                                                                                    |           |                      |
| Address  First community served Accounting period                                                                                                    | please list below the owner, address, first community served, accounting period, and ID number as given in the origin                                                                                                    | al        |                      |
| Accounting period                                                                                                    |                                                                                                    |           |                      |
|                                                                                                    | First community served                                                                                                    |           |                      |
|                                                                                                    |                                                                                                    |           |                      |

Privacy Act Notice: Section 111 of title 17 of the United States Code authorizes the Copyright Office to collect the personally identifying information (PII) requested on th form in order to process your statement of account. PII is any personal information that can be used to identify or trace an individual, such as name, address and telephone numbers. By providing PII, you are agreeing to the routine use of it to establish and maintain a public record, which includes appearing in the Office's public indexes and in search reports prepared for the public. The effect of not providing the PII requested is that it may delay processing of your statement of account and its placement in the completed record of statements of account, and it may affect the legal sufficiency of the fling, a determination that would be made by a court of law.

### INSTRUCTIONS FOR DSE SCHEDULE WHAT IS A "DSE"

The term "distant signal equivalent" (DSE) generally refers to the numerical value given by the Copyright Act to each distant television station carried by a cable system during an accounting period. Your system's total number of DSEs determines the royalty you owe. For the full definition, see page (v) of the General Instructions in the paper SA3 form.

#### FORMULAS FOR COMPUTING A STATION'S DSE

There are two different formulas for computing DSEs: (1) a basic formula for all distant stations listed in space G (page 3), and (2) a special formula for those stations carried on a substitute basis and listed in space I (page 5). (Note that if a particular station is listed in both space G and space I, a DSE must be computed twice for that station: once under the basic formula and again under the special formula. However, a station's total DSE is not to exceed its full type-value. If this happens, contact the Licensing Division.)

### BASIC FORMULA: FOR ALL DISTANT STATIONS LISTED IN SPACE G OF SA3E (LONG FORM)

**Step 1**: Determine the station's type-value. For purposes of computing DSEs, the Copyright Act gives different values to distant stations depending upon their type. If, as shown in space G of your statement of account (page 3), a distant station is:

| • Independent: its type-value is                                   | 1.00 |
|--------------------------------------------------------------------|------|
| Network: its type-value is                                         | 0.25 |
| Noncommercial educational: its type-value is                       | 0.25 |
| Note that local stations are not counted at all in computing DSEs. |      |

**Step 2:** Calculate the station's basis of carriage value: The DSE of a station also depends on its basis of carriage. If, as shown in space G of your Form SA3E, the station was carried part time because of lack of activated channel capacity, its basis of carriage value is determined by (1) calculating the number of hours the cable system carried the station during the accounting period, and (2) dividing that number by the total number of hours the station broadcast over the air during the accounting period. The basis of carriage value for all other stations listed in space G is 1.0.

**Step 3:** Multiply the result of step 1 by the result of step 2. This gives you the particular station's DSE for the accounting period. (Note that for stations other than those carried on a part-time basis due to lack of activated channel capacity, actual multiplication is not necessary since the DSE will always be the same as the type value.)

# SPECIAL FORMULA FOR STATIONS LISTED IN SPACE I OF SA3E (LONG FORM)

Step 1: For each station, calculate the number of programs that, during the accounting period, were broadcast live by the station and were substituted for programs deleted at the option of the cable system.

(These are programs for which you have entered "Yes" in column 2 and "P" in column 7 of space I.)

Step 2: Divide the result of step 1 by the total number of days in the calendar year (365—or 366 in a leap year). This gives you the particular station's DSE for the accounting period.

#### **TOTAL OF DSEs**

In part 5 of this schedule you are asked to add up the DSEs for all of the distant television stations your cable system carried during the accounting period. This is the total sum of all DSEs computed by the basic formula and by the special formula.

#### THE ROYALTY FEE

The total royalty fee is determined by calculating the minimum fee and the base rate fee. In addition, cable systems located within certain television market areas may be required to calculate the 3.75 fee and/or the Syndicated Exclusivity Surcharge. Note: Distant multicast streams are not subject to the 3.75 fee or the Syndicated Exclusivity Surcharge. Distant simulcast streams are not subject to any royalty payment.

The 3.75 Fee. If a cable system located in whole or in part within a television market added stations after June 24, 1981, that would not have been permitted under FCC rules, regulations, and authorizations (hereafter referred to as "the former FCC rules") in effect on June 24, 1981, the system must compute the 3.75 fee using a formula based on the number of DSEs added. These DSEs used in computing the 3.75 fee will not be used in computing the base rate fee and Syndicated Exclusivity Surcharge.

The Syndicated Exclusivity Surcharge. Cable systems located in whole or in part within a major television market, as defined by FCC rules and regulations, must calculate a Syndicated Exclusivity Surcharge for the carriage of any commercial VHF station that places a grade B contour, in whole or in part, over the cable system that would have been subject to the FCC's syndicated exclusivity rules in effect on June 24, 1981.

The Minimum Fee/Base Rate Fee/3.75 Percent Fee. All cable systems fling SA3E (Long Form) must pay at least the minimum fee, which is 1.064 percent of gross receipts. The cable system pays either the minimum fee or the sum of the base rate fee and the 3.75 percent fee, whichever is larger, and a Syndicated Exclusivity Surcharge, as applicable.

What is a "Permitted" Station? A permitted station refers to a distant station whose carriage is not subject to the 3.75 percent rate but is subject to the base rate and, where applicable, the Syndicated Exclusivity Surcharge. A permitted station would include the following:

- 1) A station actually carried within any portion of a cable system prior to June 25, 1981, pursuant to the former FCC rules.
- 2) A station first carried after June 24, 1981, which could have been carried under FCC rules in effect on June 24, 1981, if such carriage would not have exceeded the market quota imposed for the importation of distant stations under those rules.
- 3) A station of the same type substituted for a carried network, non-commercial educational, or regular independent station for which a quota was or would have been imposed under FCC rules (47 CFR 76.59 (b),(c), 76.61 (b),(c),(d), and 767.63 (a) [referring to 76.61 (b),(d)]) in effect on June 24, 1981.
- 4) A station carried pursuant to an individual waiver granted between April 16, 1976, and June 25, 1981, under the FCC rules and regulations in effect on April 15, 1976.
- 5) In the case of a station carried prior to June 25, 1981, on a part-time and/or substitute basis only, that fraction of the current DSE represented by prior carriage.

NOTE: If your cable system carried a station that you believe qualifies as a permitted station but does not fall into one of the above categories, please attach written documentation to the statement of account detailing the basis for its classification.

Substitution of Grandfathered Stations. Under section 76.65 of the former FCC rules, a cable system was not required to delete any station that it was authorized to carry or was lawfully carrying prior to March 31, 1972, even if the total number of distant stations carried exceeded the market quota imposed for the importation of distant stations. Carriage of these grandfathered stations is not subject to the 3.75 percent rate, but is subject to the Base Rate, and where applicable, the Syndicated Exclusivity Surcharge. The Copyright Royalty Tribunal has stated its view that, since section 76.65 of the former FCC rules would not have permitted substitution of a grandfathered station, the 3.75 percent Rate applies to a station substituted for a grandfathered station if carriage of the station exceeds the market quota imposed for the importation of distant stations.

# COMPUTING THE 3.75 PERCENT RATE—PART 6 OF THE DSE SCHEDULE

- Determine which distant stations were carried by the system pursuant to former FCC rules in effect on June 24, 1981.
- Identify any station carried prior to June 25, 198I, on a substitute and/or part-time basis only and complete the log to determine the portion of the DSE exempt from the 3.75 percent rate.
- Subtract the number of DSEs resulting from this carriage from the number of DSEs reported in part 5 of the DSE Schedule. This is the total number of DSEs subject to the 3.75 percent rate. Multiply these DSEs by gross receipts by .0375. This is the 3.75 fee.

### COMPUTING THE SYNDICATED EXCLUSIVITY SURCHARGE—PART 7 OF THE DSE SCHEDULE

- Determine if any portion of the cable system is located within a top 100
  major television market as defined by the FCC rules and regulations in
  effect on June 24, 1981. If no portion of the cable system is located in
  a major television market, part 7 does not have to be completed.
- Determine which station(s) reported in block B, part 6 are commercial VHF stations and place a grade B contour, in whole, or in part, over the cable system. If none of these stations are carried, part 7 does not have to be completed.
- Determine which of those stations reported in block b, part 7 of the DSE Schedule were carried before March 31,1972. These stations are exempt from the FCC's syndicated exclusivity rules in effect on June 24, 1981. If you qualify to calculate the royalty fee based upon the carriage of partially-distant stations, and you elect to do so, you must compute the surcharge in part 9 of this schedule.
- Subtract the exempt DSEs from the number of DSEs determined in block B of part 7. This is the total number of DSEs subject to the Syndicated Exclusivity Surcharge.
- Compute the Syndicated Exclusivity Surcharge based upon these DSEs and the appropriate formula for the system's market position.

### COMPUTING THE BASE RATE FEE—PART 8 OF THE DSE

Determine whether any of the stations you carried were partially distant that is, whether you retransmitted the signal of one or more stations to subscribers located within the station's local service area and, at the same time, to other subscribers located outside that area.

· If none of the stations were partially distant, calculate your base rate fee according to the following rates—for the system's permitted DSEs as reported in block B, part 6 or from part 5, whichever is applicable. First DSE 1.064% of gross receipts

Each of the second, third, and fourth DSEs 0.701% of gross receipts The fifth and each additional DSE 0.330% of gross receipts

### PARTIALLY DISTANT STATIONS—PART 9 OF THE DSE SCHEDULE

- · If any of the stations were partially distant:
- 1. Divide all of your subscribers into subscriber groups depending on their location. A particular subscriber group consists of all subscribers who are distant with respect to exactly the same complement of stations.
  - 2. Identify the communities/areas represented by each subscriber group.
- 3. For each subscriber group, calculate the total number of DSEs of that group's complement of stations.

If your system is located wholly outside all major and smaller television markets, give each station's DSEs as you gave them in parts 2, 3, and 4

If any portion of your system is located in a major or smaller television market, give each station's DSE as you gave it in block B, part 6 of this schedule.

4. Determine the portion of the total gross receipts you reported in space K (page 7) that is attributable to each subscriber group.

- 5. Calculate a separate base rate fee for each subscriber group, using (1) the rates given above; (2) the total number of DSEs for that group's complement of stations; and (3) the amount of gross receipts attributable to that group.
- 6. Add together the base rate fees for each subscriber group to determine the system's total base rate fee.
- 7. If any portion of the cable system is located in whole or in part within a major television market, you may also need to complete part 9, block B of the Schedule to determine the Syndicated Exclusivity Surcharge.

What to Do If You Need More Space on the DSE Schedule. There are no printed continuation sheets for the schedule. In most cases, the blanks provided should be large enough for the necessary information. If you need more space in a particular part, make a photocopy of the page in question (identifying it as a continuation sheet), enter the additional information on that copy, and attach it to the DSE schedule.

Rounding Off DSEs. In computing DSEs on the DSE schedule, you may round off to no less than the third decimal point. If you round off a DSE in any case, you must round off DSEs throughout the schedule as follows:

- When the fourth decimal point is 1, 2, 3, or 4, the third decimal remains unchanged (example: .34647 is rounded to .346).
- When the fourth decimal point is 5, 6, 7, 8, or 9, the third decimal is rounded up (example: .34651 is rounded to .347).

The example below is intended to supplement the instructions for calculating only the base rate fee for partially distant stations. The cable system would also be subject to the Syndicated Exclusivity Surcharge for partially distant stations, if any portion is located within a major television market.

#### **EXAMPLE:**

#### COMPUTATION OF COPYRIGHT ROYALTY FEE FOR CABLE SYSTEM CARRYING PARTIALLY DISTANT STATIONS

In most cases under current FCC rules, all of Fairvale would be within the local service area of both stations A and C and all of Rapid City and Bodega Bay would be within the local service areas of stations B, D, and E.

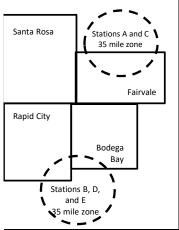

| Distant Stations Carr | ied   | Identification | of Subscriber Groups   | _                |
|-----------------------|-------|----------------|------------------------|------------------|
| STATION               | DSE   | CITY           | OUTSIDE LOCAL          | GROSS RECEIPTS   |
| A (independent)       | 1.0   |                | SERVICE AREA OF        | FROM SUBSCRIBERS |
| B (independent)       | 1.0   | Santa Rosa     | Stations A, B, C, D ,E | \$310,000.00     |
| C (part-time)         | 0.083 | Rapid City     | Stations A and C       | 100,000.00       |
| D (part-time)         | 0.139 | Bodega Bay     | Stations A and C       | 70,000.00        |
| E (network)           | 0.25  | Fairvale       | Stations B, D, and E   | 120,000.00       |
| TOTAL DSEs            | 2.472 |                | TOTAL GROSS RECEIPTS   | \$600,000.00     |

Minimum Fee Total Gross Receipts \$600,000.00 x .01064 \$6 384 00

| First Subscriber Group       |              | Second Subscriber Group     |              | Third Subscriber Group      |              |
|------------------------------|--------------|-----------------------------|--------------|-----------------------------|--------------|
| (Santa Rosa)                 |              | (Rapid City and Bodega Bay) |              | (Fairvale)                  |              |
| Gross receipts               | \$310,000.00 | Gross receipts              | \$170,000.00 | Gross receipts              | \$120,000.00 |
| DSEs                         | 2.472        | DSEs                        | 1.083        | DSEs                        | 1.389        |
| Base rate fee                | \$6,497.20   | Base rate fee               | \$1,907.71   | Base rate fee               | \$1,604.03   |
| \$310,000 x .01064 x 1.0 =   | 3,298.40     | \$170,000 x .01064 x 1.0 =  | 1,808.80     | \$120,000 x .01064 x 1.0 =  | 1,276.80     |
| \$310,000 x .00701 x 1.472 = | 3,198.80     | \$170,000 x .00701 x .083 = | 98.91        | \$120,000 x .00701 x .389 = | 327.23       |
| Base rate fee                | \$6,497.20   | Base rate fee               | \$1,907.71   | Base rate fee               | \$1,604.03   |

Total Base Rate Fee: \$6,497.20 + \$1,907.71 + \$1,604.03 = \$10,008.94

In this example, the cable system would enter \$10,008.94 in space L, block 3, line 1 (page 7)

| DSE SCHEDULE. PAG              | E 11. (CONTINUED)                                                                                                    |                            |                               |                       |                           |          |  |  |  |  |  |
|--------------------------------|----------------------------------------------------------------------------------------------------|----------------------------|-------------------------------|-----------------------|---------------------------|----------|--|--|--|--|--|
| 1                              | LEGAL NAME OF OWNER OF CABLE                                                                                                    | E SYSTEM:                  |                               |                       | S                         | STEM ID# |  |  |  |  |  |
| 1                              | Nittany Media, Inc.                                                                                                    |                            |                               |                       |                           |          |  |  |  |  |  |
|                                | SUM OF DSEs OF CATEGOR                                                                                                    | RY "O" STATION             | IS:                           |                       |                           |          |  |  |  |  |  |
|                                | Add the DSEs of each station                                                                                                    |                            |                               |                       |                           |          |  |  |  |  |  |
|                                | Enter the sum here and in line                                                                                                   | 1 of part 5 of this        | s schedule.                   |                       | 8.25                      |          |  |  |  |  |  |
|                                | Instructions:                                                                                                    |                            |                               |                       |                           | 1        |  |  |  |  |  |
| 2                              | In the column headed "Call S                                                                                                    | <b>Sign":</b> list the cal | l signs of all distant statio | ons identified by the | e letter "O" in column 5  |          |  |  |  |  |  |
| Computation                    | f space G (page 3).  n the column headed "DSE": for each independent station, give the DSE as "1.0"; for each network or noncom- |                            |                               |                       |                           |          |  |  |  |  |  |
| Computation of DSEs for        | mercial educational station, giv                                                                                                 |                            |                               | OL as 1.0, 101 ea     | cit lietwork of floricom- |          |  |  |  |  |  |
| Category "O"                   | , 3                                                                                                    |                            | CATEGORY "O" STATION          | ONS: DSEs             |                           |          |  |  |  |  |  |
| Stations                       | CALL SIGN                                                                                                    | DSE                        | CALL SIGN                     | DSE                   | CALL SIGN                 | DSE      |  |  |  |  |  |
|                                | WHVL-LD                                                                                                    | 1.000                      |                               |                       |                           |          |  |  |  |  |  |
|                                | WKBS-TV                                                                                                    | 1.000                      |                               |                       |                           |          |  |  |  |  |  |
|                                | WLYH                                                                                                    | 1.000                      |                               |                       |                           |          |  |  |  |  |  |
|                                | WNEP                                                                                                    | 0.250                      |                               |                       |                           |          |  |  |  |  |  |
|                                | WNEP-2                                                                                                    | 1.000                      |                               |                       |                           |          |  |  |  |  |  |
| Add rows as                    | WPMT                                                                                                    | 1.000                      |                               |                       |                           |          |  |  |  |  |  |
| necessary.<br>Remember to copy | WPMT-2                                                                                                    | 1.000                      |                               |                       |                           |          |  |  |  |  |  |
| all formula into new           | WPSU                                                                                                    | 0.250                      |                               |                       |                           |          |  |  |  |  |  |
| rows.                          | WVIA                                                                                                    | 0.250                      |                               |                       |                           |          |  |  |  |  |  |
|                                | WVIA-2                                                                                                    | 0.250                      |                               |                       |                           |          |  |  |  |  |  |
|                                | WVIA-3                                                                                                    | 0.250                      |                               |                       |                           |          |  |  |  |  |  |
|                                | WXBU                                                                                                    | 1.000                      |                               |                       |                           |          |  |  |  |  |  |
|                                |                                                                                                    |                            |                               |                       |                           |          |  |  |  |  |  |
|                                |                                                                                                    |                            |                               |                       |                           |          |  |  |  |  |  |
|                                | 1010101010101010101010101010101010101010                                                                                         |                            |                               |                       |                           | )        |  |  |  |  |  |
|                                |                                                                                                    |                            |                               |                       |                           |          |  |  |  |  |  |
|                                |                                                                                                    |                            |                               |                       |                           |          |  |  |  |  |  |
|                                |                                                                                                    |                            |                               |                       |                           |          |  |  |  |  |  |
|                                |                                                                                                    |                            |                               |                       |                           |          |  |  |  |  |  |
|                                |                                                                                                    |                            |                               |                       |                           |          |  |  |  |  |  |
|                                |                                                                                                    |                            |                               |                       |                           |          |  |  |  |  |  |
|                                |                                                                                                    |                            |                               |                       |                           |          |  |  |  |  |  |
|                                | 111111111111111111111111111111111111111                                                                                          |                            |                               |                       |                           |          |  |  |  |  |  |
|                                |                                                                                                    |                            |                               |                       |                           |          |  |  |  |  |  |
|                                |                                                                                                    |                            |                               |                       |                           |          |  |  |  |  |  |
|                                |                                                                                                    |                            |                               |                       |                           |          |  |  |  |  |  |
|                                |                                                                                                    |                            |                               |                       |                           |          |  |  |  |  |  |
|                                |                                                                                                    |                            |                               |                       |                           |          |  |  |  |  |  |
|                                |                                                                                                    |                            |                               |                       |                           |          |  |  |  |  |  |
|                                |                                                                                                    |                            |                               |                       |                           |          |  |  |  |  |  |
|                                |                                                                                                    |                            |                               |                       |                           |          |  |  |  |  |  |
|                                |                                                                                                    |                            |                               |                       |                           |          |  |  |  |  |  |
|                                |                                                                                                    |                            |                               |                       |                           |          |  |  |  |  |  |
|                                |                                                                                                    |                            |                               |                       |                           |          |  |  |  |  |  |
|                                |                                                                                                    |                            |                               |                       |                           |          |  |  |  |  |  |
|                                |                                                                                                    |                            |                               |                       |                           |          |  |  |  |  |  |
|                                |                                                                                                    |                            |                               |                       |                           |          |  |  |  |  |  |
| I                              |                                                                                                    | L                          |                               |                       |                           | L        |  |  |  |  |  |

|   |   |    | <br> |
|---|---|----|------|
|   |   |    |      |
|   |   |    |      |
|   |   |    |      |
| I |   | lk |      |
| I | k | I  |      |

|                                                                                              | LEGAL NAME OF O                                                                                                  | OWNER OF CABLE SYSTE                                                                                                    | EM:                                                                                                    |                                                                                                    |                                                                                                    |                                                                                                    |                                                                                  | SYSTEM ID#     |
|----------------------------------------------------------------------------------------------|----------------------------------------------------------------------------------------------------|----------------------------------------------------------------------------------------------------|----------------------------------------------------------------------------------------------------|----------------------------------------------------------------------------------------------------|----------------------------------------------------------------------------------------------------|----------------------------------------------------------------------------------------------------|----------------------------------------------------------------------------------|----------------|
| Name                                                                                         | Nittany Medi                                                                                                    | ia, Inc.                                                                                                    |                                                                                                    |                                                                                                    |                                                                                                    |                                                                                                    |                                                                                  | , 101 Lili 15# |
| Computation of DSEs for Stations Carried Part Time Due to Lack of Activated Channel Capacity | Column 2 figure should Column 3 Column 4 be carried out Column 5 give the type- Column 6                         | st the call sign of all of the call sign of all of the carries of the carries of  | ive the number of information given ive the total numb column 2 by the decimal point. Thi lent station, give the column 4 by the cion's DSE. (For many column 2 by the cion's DSE. (For many column 4 by the cion's DSE. (For many column 4 by the cion's DSE. (For many column 4 by the cion's DSE. (For many column 4 by the cion's DSE. (For many column 4 by the cion's DSE. (For many column 4 by the cion's DSE.) | in space J. Calculate of the standard of the standard of the s | em carried the standy one DSE for ation broadcast of give the result in age value" for the period of the cash of the cash of t | ation during the accounting each station.  ver the air during the account decimals in column 4. The station.  ork or noncommercial educin column 6. Round to no (viii) of the general instruction.  TON OF DSEs  5. TYPE | unting period. is figure must cational station, less than the tions in the paper | SE             |
|                                                                                              | SIGN                                                                                                    | _                                                                                                    | RRIED BY                                                                                                    | STATION                                                                                                    | VALUE                                                                                                    | GE VALUE                                                                                                    | -                                                                                |                |
|                                                                                              |                                                                                                    |                                                                                                    | STEM                                                                                                    | ON AIR                                                                                                    |                                                                                                    |                                                                                                    |                                                                                  |                |
|                                                                                              |                                                                                                    |                                                                                                    | ÷                                                                                                    |                                                                                                    | =                                                                                                    | x                                                                                                    | =                                                                                |                |
|                                                                                              |                                                                                                    |                                                                                                    | ÷                                                                                                    |                                                                                                    | =                                                                                                    | X                                                                                                    | =                                                                                |                |
|                                                                                              |                                                                                                    |                                                                                                    | ÷                                                                                                    |                                                                                                    | =                                                                                                    | <b>x</b>                                                                                                    | =                                                                                |                |
|                                                                                              |                                                                                                    |                                                                                                    | ÷                                                                                                    |                                                                                                    |                                                                                                    | X                                                                                                    |                                                                                  |                |
|                                                                                              |                                                                                                    |                                                                                                    | ÷                                                                                                    |                                                                                                    |                                                                                                    |                                                                                                    | =                                                                                |                |
|                                                                                              |                                                                                                    |                                                                                                    | <u> </u>                                                                                                    |                                                                                                    |                                                                                                    | X<br>X                                                                                                    |                                                                                  |                |
|                                                                                              |                                                                                                    |                                                                                                    | ÷                                                                                                    |                                                                                                    | =                                                                                                    | X                                                                                                    | =                                                                                |                |
| Computation of DSEs for Substitute-Basis Stations                                            | Instructions: Column 1: Giv  Was carried tions in effeto space I). Column 2: at your option. Column 3: Column 4: | e the call sign of each by your system in sect on October 19, 19 one or more live, nonrefer each station give This figure should content the number of Divide the figure in content the station in content the station of the station of the station o | of part 5 of this so<br>th station listed in<br>ubstitution for a p<br>976 (as shown by<br>network programs<br>to the number of liv<br>orrespond with the<br>days in the calency<br>olumn 2 by the fig                                                                                                    | rogram that your syste<br>the letter "P" in column<br>during that optional car<br>re, nonnetwork prograt<br>e information in space<br>dar year: 365, except i<br>jure in column 3, and o                                                                                                    | og of Substitute Fem was permitted n 7 of space I); arrriage (as shown been scarried in substitution in a leap year.                                                                                                    | Programs) if that station: to delete under FCC rules and by the word "Yes" in column 2 stitution for programs that column 4. Round to no less the general instructions in                                                | and regular-<br>2 of<br>were deleted                                             | rm).           |
|                                                                                              |                                                                                                    |                                                                                                    | SUBSTITUTE                                                                                                    | -BASIS STATIO                                                                                                    | NS: COMPUT.                                                                                                    | ATION OF DSEs                                                                                                    |                                                                                  |                |
|                                                                                              | 1. CALL<br>SIGN                                                                                                  | 2. NUMBER<br>OF<br>PROGRAMS                                                                                                    | 3. NUMB<br>OF DA<br>IN YEA                                                                                                    | YS                                                                                                    | 1. CALL<br>SIGN                                                                                                    | 2. NUMBER<br>OF<br>PROGRAMS                                                                                                    | 3. NUMBER<br>OF DAYS<br>IN YEAR                                                  | 4. DSE         |
|                                                                                              |                                                                                                    |                                                                                                    | ÷                                                                                                    | =                                                                                                    |                                                                                                    | ÷                                                                                                    |                                                                                  |                |
|                                                                                              |                                                                                                    |                                                                                                    | ÷                                                                                                    |                                                                                                    |                                                                                                    |                                                                                                    |                                                                                  | =              |
|                                                                                              |                                                                                                    |                                                                                                    | ÷                                                                                                    | =                                                                                                    |                                                                                                    | ÷                                                                                                    |                                                                                  | =              |
|                                                                                              |                                                                                                    |                                                                                                    | ÷                                                                                                    | =                                                                                                    |                                                                                                    | ÷                                                                                                    |                                                                                  | =              |
|                                                                                              |                                                                                                    |                                                                                                    | ÷                                                                                                    | =                                                                                                    |                                                                                                    | ÷                                                                                                    |                                                                                  | =              |
|                                                                                              | Add the DSEs                                                                                                    |                                                                                                    |                                                                                                    | S:<br>chedule,                                                                                                    |                                                                                                    | 0.00                                                                                                    |                                                                                  |                |
| 5                                                                                            |                                                                                                    | ER OF DSEs: Give the sapplicable to your sy                                                                                                    |                                                                                                    | e boxes in parts 2, 3, an                                                                                                    | d 4 of this schedu                                                                                                    | lle and add them to provide                                                                                                    | the total                                                                        |                |
| Total Number                                                                                 | 1. Number o                                                                                                    | f DSEs from part 2 ●                                                                                                    |                                                                                                    |                                                                                                    |                                                                                                    | <b>&gt;</b>                                                                                                    | 8.25                                                                             |                |
| of DSEs                                                                                      |                                                                                                    | f DSEs from part 3 ●                                                                                                    |                                                                                                    |                                                                                                    |                                                                                                    | <b>•</b>                                                                                                    | 0.00                                                                             |                |
|                                                                                              | 3. Number o                                                                                                    | f DSEs from part 4 ●                                                                                                    |                                                                                                    |                                                                                                    |                                                                                                    | <b>&gt;</b>                                                                                                    | 0.00                                                                             |                |
|                                                                                              | TOTAL NUMBE                                                                                                    | R OF DSEs                                                                                                    |                                                                                                    |                                                                                                    |                                                                                                    |                                                                                                    |                                                                                  | 8.25           |

DSE SCHEDULE. PAGE 13. ACCOUNTING PERIOD: 2019/2

| ittany Media,                                                            | WNER OF CABLES                                                                   | SYSTEM:                                                     |                                                                                |                                                                    |                 |                 | S                     | STEM ID#  | Name                                                               |
|--------------------------------------------------------------------------|----------------------------------------------------------------------------------|-------------------------------------------------------------|--------------------------------------------------------------------------------|--------------------------------------------------------------------|-----------------|-----------------|-----------------------|-----------|--------------------------------------------------------------------|
|                                                                          |                                                                                  |                                                             |                                                                                |                                                                    |                 |                 |                       |           |                                                                    |
| tructions: Bloc<br>block A:                                              | ck A must be comp                                                                | oleted.                                                     |                                                                                |                                                                    |                 |                 |                       |           | •                                                                  |
| your answer if '<br>nedule.                                              | "Yes," leave the re                                                              | mainder of p                                                | art 6 and part 7                                                               | of the DSE sched                                                   | ule blank and   | complete part   | 8, (page 16) of the   | e         | 6                                                                  |
|                                                                          | "No," complete blo                                                               | cks B and C                                                 | below.                                                                         |                                                                    |                 |                 |                       |           |                                                                    |
|                                                                          |                                                                                  |                                                             |                                                                                | TELEVISION MA                                                      |                 |                 |                       |           | Computation 3.75 Fee                                               |
| he cable syster<br>ect on June 24,                                       | •                                                                                | utside of all r                                             | major and small                                                                | er markets as defir                                                | ned under sed   | tion 76.5 of F  | CC rules and regula   | ations in |                                                                    |
| _                                                                        |                                                                                  | schedule—[                                                  | OO NOT COMP                                                                    | LETE THE REMAI                                                     | NDER OF PA      | RT 6 AND 7.     |                       |           |                                                                    |
| X No—Comp                                                                | olete blocks B and                                                               | C below.                                                    |                                                                                |                                                                    |                 |                 |                       |           |                                                                    |
|                                                                          |                                                                                  | BLO                                                         | CK B: CARR                                                                     | NAGE OF PERM                                                       | MITTED DS       | Es              |                       |           |                                                                    |
| Column 1:                                                                | List the call signs                                                              | of distant st                                               | ations listed in                                                               | part 2, 3, and 4 of t                                              | his schedule    | that your syste | em was permitted to   | o carry   |                                                                    |
| CALL SIGN                                                                | under FCC rules                                                                  | and regulation                                              | ons prior to Jun<br>dule. (Note: Th                                            | e 25, 1981. For fur<br>e letter M below ret                        | ther explanati  | on of permitte  | d stations, see the   | •         |                                                                    |
| Column 2:<br>BASIS OF<br>PERMITTED<br>CARRIAGE                           | (Note the FCC ru                                                                 | les and regu                                                | lations cited be                                                               | sis on which you ca<br>low pertain to those<br>ket quota rules [76 | e in effect on  | June 24, 1981   | ,                     |           |                                                                    |
|                                                                          | B Specialty static                                                               | al education                                                | al station [76.59                                                              | 6.59(d)(1), 76.61(e)<br>0(c), 76.61(d), 76.63                      | 3(a) referring  | to 76.61(d)]    |                       |           |                                                                    |
|                                                                          | D Grandfathered instructions fo                                                  | •                                                           | , ,                                                                            | aph regarding subs                                                 | sutution of gra | indiathered sta | ations in the         |           |                                                                    |
|                                                                          | E Carried pursua                                                                 |                                                             |                                                                                | CC rules (76.7)<br>e or substitute basi                            | is prior to lue | e 25 1021       |                       |           |                                                                    |
|                                                                          | G Commercial U                                                                   | HF station w                                                | /ithin grade-B c                                                               | ontour, [76.59(d)(5                                                | •               |                 | rring to 76.61(e)(5)  | ]         |                                                                    |
|                                                                          | M Retransmission                                                                 | n of a distan                                               | t multicast stre                                                               | am.                                                                |                 |                 |                       |           |                                                                    |
| Column 3:                                                                |                                                                                  | stations ide                                                | ntified by the le                                                              | parts 2, 3, and 4 of<br>tter "F" in column 2                       |                 |                 | orksheet on page 1    | 4 of      |                                                                    |
| 1. CALL<br>SIGN                                                          | 2. PERMITTED<br>BASIS                                                            | 3. DSE                                                      | 1. CALL<br>SIGN                                                                | 2. PERMITTED<br>BASIS                                              | 3. DSE          | 1. CALL<br>SIGN | 2. PERMITTED<br>BASIS | 3. DSE    |                                                                    |
| WHVL-LD<br>WKBS-TV                                                       | G B                                                                              | 1.00<br>1.00                                                | WPMT<br>WPMT-2                                                                 | G<br>M                                                             | 1.00<br>1.00    | WXBU            | G                     | 1.00      |                                                                    |
| WLYH                                                                     | B<br>G                                                                           | 1.00                                                        | WPSU                                                                           | C                                                                  | 0.25            |                 |                       |           |                                                                    |
| WNEP                                                                     | G                                                                                | 0.25                                                        | WVIA                                                                           | С                                                                  | 0.25            |                 |                       |           |                                                                    |
| WNEP-2                                                                   | М                                                                                | 1.00                                                        | WVIA-2                                                                         | C/M                                                                | 0.25            |                 |                       |           |                                                                    |
|                                                                          |                                                                                  |                                                             | WVIA-3                                                                         | C/M                                                                | 0.25            |                 |                       |           |                                                                    |
|                                                                          |                                                                                  |                                                             |                                                                                |                                                                    |                 |                 |                       | 0.05      |                                                                    |
|                                                                          |                                                                                  |                                                             |                                                                                |                                                                    |                 |                 |                       | 8.25      |                                                                    |
|                                                                          |                                                                                  |                                                             | BLOCK C: CC                                                                    | MPUTATION OF                                                       | 3.75 FEE        |                 |                       | 8.25      |                                                                    |
| e 1: Enter the                                                           | e total number of                                                                |                                                             |                                                                                |                                                                    | 3.75 FEE        |                 |                       | 8.25      |                                                                    |
|                                                                          | total number of                                                                  | DSEs from                                                   | part 5 of this s                                                               | schedule                                                           | 3.75 FEE        |                 |                       | 8.25      |                                                                    |
| e 2: Enter the<br>e 3: Subtract                                          | sum of permitte                                                                  | DSEs from d DSEs from                                       | part 5 of this s<br>m block B abo                                              | schedule                                                           | to the 3.75 r   | ate.            |                       | 8.25      |                                                                    |
| e 2: Enter the<br>e 3: Subtract<br>(If zero, I                           | sum of permitte                                                                  | DSEs from d DSEs fron . This is the lank and pro            | part 5 of this s<br>m block B abo<br>e total number<br>oceed to part           | schedule<br>ve<br>of DSEs subject                                  | to the 3.75 r   | ate.            |                       |           | _                                                                  |
| e 2: Enter the<br>e 3: Subtract<br>(If zero, I                           | e sum of permitte<br>line 2 from line 1<br>eave lines 4–7 b<br>oss receipts from | DSEs from d DSEs froi . This is the lank and pro            | part 5 of this s<br>m block B abo<br>e total number<br>oceed to part           | schedule<br>ve<br>of DSEs subject                                  | to the 3.75 r   | ate.            | × 0.03                |           | _                                                                  |
| e 2: Enter the e 3: Subtract (If zero, I                                 | sum of permitte<br>line 2 from line 1<br>leave lines 4–7 b                       | DSEs from d DSEs froi . This is the lank and pro            | part 5 of this s<br>m block B abo<br>e total number<br>oceed to part           | schedule<br>ve<br>of DSEs subject                                  | to the 3.75 r   | ate.            | x 0.03                |           |                                                                    |
| e 2: Enter the e 3: Subtract (If zero, I e 4: Enter gro e 5: Multiply li | e sum of permitte<br>line 2 from line 1<br>eave lines 4–7 b<br>oss receipts from | DSEs from d DSEs fron . This is the lank and pro space K (p | part 5 of this s<br>m block B abo<br>e total number<br>oceed to part<br>age 7) | schedule<br>ve<br>of DSEs subject                                  | to the 3.75 r   | ate.            |                       |           | DSEs represe<br>partially<br>permited/<br>partially<br>nonpermitte |

| ittany Me                               | edia, Inc.            |       |                 |                       |           |                 |                       | /STEM ID#                               | Name          |  |
|-----------------------------------------|-----------------------|-------|-----------------|-----------------------|-----------|-----------------|-----------------------|-----------------------------------------|---------------|--|
|                                         |                       | BLOCK | A: TELEVIS      | SION MARKETS          | S (CONTIN | IUED)           |                       |                                         |               |  |
| 1. CALL<br>SIGN                         | 2. PERMITTED<br>BASIS |       | 1. CALL<br>SIGN | 2. PERMITTED<br>BASIS |           | 1. CALL<br>SIGN | 2. PERMITTED<br>BASIS | 3. DSE                                  | 6             |  |
|                                         |                       |       |                 |                       |           |                 |                       |                                         | Computation o |  |
|                                         |                       |       |                 |                       |           |                 |                       |                                         | 0.10100       |  |
|                                         |                       |       |                 |                       |           |                 |                       |                                         |               |  |
|                                         |                       |       |                 |                       |           |                 |                       |                                         |               |  |
|                                         |                       |       |                 |                       |           |                 |                       |                                         |               |  |
|                                         |                       |       |                 |                       |           |                 |                       | *************************************** |               |  |
|                                         |                       |       |                 |                       |           |                 |                       |                                         |               |  |
|                                         |                       |       |                 |                       |           |                 |                       |                                         |               |  |
|                                         |                       |       |                 |                       |           |                 |                       |                                         |               |  |
|                                         |                       |       |                 |                       |           |                 |                       |                                         |               |  |
| *************************************** |                       |       |                 |                       |           |                 |                       |                                         |               |  |
| *************************************** |                       |       |                 |                       |           |                 |                       | *************************************** |               |  |
|                                         |                       |       |                 |                       |           |                 |                       |                                         |               |  |
|                                         |                       |       |                 |                       |           |                 |                       |                                         |               |  |
|                                         |                       |       |                 |                       |           |                 |                       |                                         |               |  |
|                                         |                       |       |                 |                       |           |                 |                       |                                         |               |  |
|                                         |                       |       |                 |                       |           |                 |                       |                                         |               |  |
|                                         |                       |       |                 |                       |           |                 |                       |                                         |               |  |
| *************************************** |                       |       |                 |                       |           |                 |                       |                                         |               |  |
|                                         |                       |       |                 |                       |           |                 |                       |                                         |               |  |
|                                         |                       |       |                 |                       |           |                 |                       |                                         |               |  |
|                                         |                       |       |                 |                       |           |                 |                       |                                         |               |  |
|                                         |                       |       |                 |                       |           |                 |                       |                                         |               |  |
|                                         |                       |       |                 |                       |           |                 |                       |                                         |               |  |
|                                         |                       |       |                 |                       |           |                 |                       |                                         |               |  |
| *************************************** |                       |       |                 |                       |           |                 |                       | *************************************** |               |  |
|                                         |                       |       |                 |                       |           |                 |                       |                                         |               |  |
|                                         |                       |       |                 |                       |           |                 |                       |                                         |               |  |
|                                         |                       |       |                 |                       |           |                 |                       |                                         |               |  |
|                                         |                       |       |                 |                       |           |                 |                       |                                         |               |  |
|                                         |                       |       |                 |                       |           |                 |                       |                                         |               |  |
| *************************************** |                       |       |                 |                       |           |                 |                       |                                         |               |  |
|                                         |                       |       |                 |                       |           |                 |                       |                                         |               |  |
|                                         |                       |       |                 |                       |           |                 |                       |                                         |               |  |
|                                         |                       |       |                 |                       |           |                 |                       |                                         |               |  |
|                                         |                       |       |                 |                       |           |                 |                       |                                         |               |  |
|                                         |                       |       |                 |                       |           |                 |                       |                                         |               |  |
|                                         |                       |       |                 |                       |           |                 |                       | *************************************** |               |  |
|                                         |                       |       |                 |                       |           |                 |                       |                                         |               |  |
|                                         |                       |       |                 |                       |           |                 |                       |                                         |               |  |
|                                         |                       |       |                 |                       |           |                 |                       |                                         |               |  |
|                                         |                       |       |                 |                       |           |                 |                       |                                         |               |  |
|                                         |                       |       |                 |                       |           |                 |                       |                                         |               |  |
|                                         |                       |       |                 |                       |           |                 |                       |                                         |               |  |
|                                         |                       |       |                 |                       |           |                 |                       |                                         |               |  |

**ACCOUNTING PERIOD: 2019/2** 

| Name                                                                                                    | LEGAL NAME OF OWN                                                                                                    |                                                                                                    | SYSTEM:                                                                                                    |                                                                                                    |                                                                          |                                                                                                    |                                                                                                    |                                                                                                  | S                                                 | YSTEM ID#         |
|----------------------------------------------------------------------------------------------------|----------------------------------------------------------------------------------------------------|----------------------------------------------------------------------------------------------------|----------------------------------------------------------------------------------------------------|----------------------------------------------------------------------------------------------------|--------------------------------------------------------------------------|----------------------------------------------------------------------------------------------------|----------------------------------------------------------------------------------------------------|--------------------------------------------------------------------------------------------------|---------------------------------------------------|-------------------|
|                                                                                                    | Nittany Media,                                                                                                    | inc.                                                                                                    |                                                                                                    |                                                                                                    |                                                                          |                                                                                                    |                                                                                                    |                                                                                                  |                                                   |                   |
| Worksheet for<br>Computating<br>the DSE<br>Schedule for<br>Permitted<br>Part-Time and<br>Substitute<br>Carriage | stations carried pric Column 1: List the Column 2: Indicate Column 3: Indicate Column 4: Indicate (Note that the Fi A—Part-time sp 76.59 B—Late-night pr 76.61 S—Substitute ca gener Column 5: Indicate Column 6: Compar in block | or to June 25, call sign for eather DSE for the accounting the basis of a CC rules and lecialty program (e)(1),76.61(e) (e)(3)). arriage under ral instructions the station's lee the DSE figs (B, column 3) information you | 1981, under former ach distant station his station for a sing period and year arriage on which tregulations cited by mming: Carriage, e)(1), or 76.63 (refe Carriage under FC certain FCC rules in the paper SA3 DSE for the currerures listed in colur of part 6 for this stou give in columns | er FCC rules govidentifed by the ngle accounting in which the car he station was covelow pertain to on a part-time bearing to 76.61(e CC rules, section, regulations, or form.  It accounting permits 2 and 5 and tation. | veri<br>let<br>per<br>rria<br>carr<br>tho<br>pasi<br>e)(1<br>is 7<br>aut | entifed by the letter "F" ning part-time and sub ter "F" in column 2 of priod, occurring between ge and DSE occurred ited by listing one of the se in effect on June 24 s, of specialty program )).  6.59(d)(3), 76.61(e)(3), thorizations. For further draw as computed in parts to the smaller of the two see accurate and is subjected. | estitute carricant 6 of the n January 1 (e.g., 1981, e following 4, 1981.) arming unde n, or 76.63 (er explanation 2, 3, and 4 of figures he | age.) DSE schedule 1, 1978 and Jun 1/1). letters:  r FCC rules, se referring to on, see page (vi | e 30, 19<br>ctions<br>i) of the<br>e.<br>should b | 981.<br>e entered |
|                                                                                                    | statement of accou                                                                                                    | int on fle in the                                                                                                    | e Licensing Divisio                                                                                                    | n.                                                                                                    |                                                                          |                                                                                                    |                                                                                                    |                                                                                                  |                                                   |                   |
|                                                                                                    | 1. CALL<br>SIGN                                                                                                    | PERMITT<br>2. PRIO<br>DSE                                                                                                    | OR 3. AC                                                                                                    | ATIONS CARRIE<br>COUNTING<br>PERIOD                                                                                                    | ED                                                                       | ON A PART-TIME AN<br>4. BASIS OF<br>CARRIAGE                                                                                                    | 5. PF                                                                                                    | TUTE BASIS RESENT DSE                                                                            | 6. P                                              | ERMITTED<br>DSE   |
|                                                                                                    |                                                                                                    |                                                                                                    |                                                                                                    | -                                                                                                    |                                                                          |                                                                                                    |                                                                                                    |                                                                                                  |                                                   |                   |
|                                                                                                    |                                                                                                    |                                                                                                    |                                                                                                    |                                                                                                    |                                                                          |                                                                                                    |                                                                                                    |                                                                                                  |                                                   |                   |
|                                                                                                    |                                                                                                    |                                                                                                    |                                                                                                    |                                                                                                    |                                                                          |                                                                                                    |                                                                                                    |                                                                                                  |                                                   |                   |
|                                                                                                    |                                                                                                    |                                                                                                    |                                                                                                    |                                                                                                    |                                                                          |                                                                                                    |                                                                                                    |                                                                                                  |                                                   |                   |
|                                                                                                    |                                                                                                    |                                                                                                    |                                                                                                    |                                                                                                    |                                                                          |                                                                                                    |                                                                                                    |                                                                                                  |                                                   |                   |
|                                                                                                    |                                                                                                    |                                                                                                    |                                                                                                    |                                                                                                    |                                                                          |                                                                                                    |                                                                                                    |                                                                                                  |                                                   |                   |
|                                                                                                    |                                                                                                    |                                                                                                    |                                                                                                    |                                                                                                    |                                                                          |                                                                                                    |                                                                                                    |                                                                                                  |                                                   |                   |
|                                                                                                    |                                                                                                    |                                                                                                    |                                                                                                    |                                                                                                    |                                                                          |                                                                                                    |                                                                                                    |                                                                                                  |                                                   |                   |
|                                                                                                    |                                                                                                    |                                                                                                    |                                                                                                    |                                                                                                    |                                                                          |                                                                                                    |                                                                                                    |                                                                                                  |                                                   |                   |
| 7<br>Computation<br>of the                                                                                      |                                                                                                    | "Yes," comple                                                                                                    | ete blocks B and 0<br>locks B and C blar                                                                                                    | nk and complete                                                                                                    |                                                                          | art 8 of the DSE sched                                                                                                    |                                                                                                    |                                                                                                  |                                                   |                   |
| Syndicated<br>Exclusivity                                                                                       |                                                                                                    |                                                                                                    | BLOC                                                                                                    | K A: MAJOR                                                                                                    | TE                                                                       | ELEVISION MARK                                                                                                    | ET                                                                                                    |                                                                                                  |                                                   |                   |
| Surcharge                                                                                                    | Is any portion of the                                                                                                    | cable system v                                                                                                    | vithin a top 100 ma                                                                                                    | jor television mar                                                                                                    | rket                                                                     | as defned by section 7                                                                                                    | 6.5 of FCC                                                                                                    | rules in effect Ju                                                                               | ıne 24, 1                                         | 981?              |
|                                                                                                    | X Yes—Complete                                                                                                    | e blocks B and                                                                                                    | IC.                                                                                                    |                                                                                                    |                                                                          | No—Proceed to                                                                                                    | part 8                                                                                                    |                                                                                                  |                                                   |                   |
|                                                                                                    | BLOCK B: C                                                                                                    | arriage of VHI                                                                                                    | F/Grade B Contou                                                                                                    | r Stations                                                                                                    |                                                                          | BLOCK                                                                                                    | C: Compu                                                                                                    | ıtation of Exem                                                                                  | ot DSEs                                           | i                 |
|                                                                                                    | Is any station listed ir<br>commercial VHF stat<br>or in part, over the ca                                                                                                    | ion that place                                                                                                    |                                                                                                    |                                                                                                    |                                                                          | Was any station listed<br>nity served by the cab<br>to former FCC rule 76                                                                                                    | le system p                                                                                                    |                                                                                                  |                                                   |                   |
|                                                                                                    | Yes—List each s  X No—Enter zero a                                                                                                    |                                                                                                    | th its appropriate pe<br>part 8.                                                                                                    | rmitted DSE                                                                                                    |                                                                          | Yes—List each st  X No—Enter zero a                                                                                                    |                                                                                                    |                                                                                                  | te permit                                         | ted DSE           |
|                                                                                                    | CALL SIGN                                                                                                    | DSE                                                                                                    | CALL SIGN                                                                                                    | DSE                                                                                                    |                                                                          | CALL SIGN                                                                                                    | DSE                                                                                                    | CALL SIG                                                                                         | N                                                 | DSE               |
|                                                                                                    |                                                                                                    |                                                                                                    |                                                                                                    |                                                                                                    |                                                                          |                                                                                                    |                                                                                                    | -                                                                                                |                                                   |                   |
|                                                                                                    |                                                                                                    |                                                                                                    |                                                                                                    |                                                                                                    |                                                                          |                                                                                                    |                                                                                                    |                                                                                                  |                                                   |                   |
|                                                                                                    |                                                                                                    |                                                                                                    |                                                                                                    |                                                                                                    |                                                                          |                                                                                                    |                                                                                                    |                                                                                                  |                                                   |                   |
|                                                                                                    |                                                                                                    |                                                                                                    |                                                                                                    |                                                                                                    |                                                                          |                                                                                                    |                                                                                                    |                                                                                                  |                                                   |                   |
|                                                                                                    |                                                                                                    |                                                                                                    |                                                                                                    |                                                                                                    |                                                                          |                                                                                                    |                                                                                                    |                                                                                                  |                                                   |                   |
|                                                                                                    |                                                                                                    |                                                                                                    |                                                                                                    |                                                                                                    |                                                                          |                                                                                                    |                                                                                                    |                                                                                                  |                                                   |                   |
|                                                                                                    |                                                                                                    |                                                                                                    | TOTAL DSEs                                                                                                    | 0.00                                                                                                    |                                                                          |                                                                                                    |                                                                                                    | TOTAL DSI                                                                                        | Es                                                | 0.00              |

| LEGAL NA      | ME OF OWNER OF CABLE SYSTEM:  Nittany Media, Inc.  SYSTEM ID#                                                                                                    | Name                      |
|---------------|----------------------------------------------------------------------------------------------------|---------------------------|
|               | BLOCK D: COMPUTATION OF THE SYNDICATED EXCLUSIVITY SURCHARGE                                                                                                    |                           |
| Section 1     | Enter the amount of gross receipts from space K (page 7)                                                                                                    | 7                         |
| Section<br>2  | A. Enter the total DSEs from block B of part 7                                                                                                    | Computation of the        |
|               | B. Enter the total number of exempt DSEs from block C of part 7                                                                                                    | Syndicated<br>Exclusivity |
|               | C. Subtract line B from line A and enter here. This is the total number of DSEs subject to the surcharge computation. If zero, proceed to part 8                                                                                                    | Surcharge                 |
| • Is an       | y portion of the cable system within a top 50 television market as defined by the FCC?  X Yes—Complete section 3 below.  No—Complete section 4 below.                                                                                                    |                           |
|               | SECTION 3: TOP 50 TELEVISION MARKET                                                                                                    |                           |
| Section<br>3a | Did your cable system retransmit the signals of any partially distant television stations during the accounting period?  X Yes—Complete part 9 of this schedule.  No—Complete the applicable section below.  If the figure in section 2, line C is 4.000 or less, compute your surcharge here and leave section 3b blank. NOTE: If the DSE |                           |
|               | is 1.0 or less, multiply the gross receipts by .00599 by the DSE. Enter the result on line A below.                                                                                                    |                           |
|               | A. Enter 0.00599 of gross receipts (the amount in section1)                                                                                                    |                           |
|               | B. Enter 0.00377 of gross receipts (the amount in section.1)                                                                                                    |                           |
|               | line C in section 2) and enter here                                                                                                    |                           |
|               | D. Multiply line B by line C and enter here                                                                                                    |                           |
|               | E. Add lines A and D. This is your surcharge.  Enter here and on line 2 of block 4 in space L (page 7)  Syndicated Exclusivity Surcharge.                                                                                                    |                           |
| Section       | If the figure in section 2, line C is more than 4.000, compute your surcharge here and leave section 3a blank.                                                                                                    |                           |
| 3b            |                                                                                                    |                           |
|               | A. Enter 0.00599 of gross receipts (the amount in section 1)                                                                                                    |                           |
|               | B. Enter 0.00377 of gross receipts (the amount in section 1) ▶ \$                                                                                                    |                           |
|               | C. Multiply line B by 3.000 and enter here                                                                                                    |                           |
|               | D. Enter 0.00178 of gross receipts (the amount in section 1)                                                                                                    |                           |
|               | E. Subtract 4.000 from total DSEs (the fgure on line C in section 2) and enter here                                                                                                    |                           |
|               | F. Multiply line D by line E and enter here                                                                                                    |                           |
|               | G. Add lines A, C, and F. This is your surcharge.  Enter here and on line 2 of block 4 in space L (page 7)  Syndicated Exclusivity Surcharge                                                                                                    |                           |
|               | SECTION 4: SECOND 50 TELEVISION MARKET                                                                                                    |                           |
| 0 "           | Did your cable system retransmit the signals of any partially distant television stations during the accounting period?                                                                                                    |                           |
| Section<br>4a | X Yes—Complete part 9 of this schedule. No—Complete the applicable section below.                                                                                                    |                           |
|               | If the figure in section 2, line C is 4.000 or less, compute your surcharge here and leave section 4b blank. NOTE: If the DSE is 1.0 or less, multiply the gross receipts by 0.003 by the DSE. Enter the result on line A below.  A. Enter 0.00300 of gross receipts (the amount in section 1)                                             |                           |
|               | B. Enter 0.00189 of gross receipts (the amount in section 1)                                                                                                    |                           |
|               | C.Subtract 1.000 from total permitted DSEs (the fgure on line C in section 2) and enter here                                                                                                    |                           |
|               | D. Multiply line B by line C and enter here                                                                                                    |                           |
|               | E. Add lines A and D. This is your surcharge.  Enter here and on line 2 of block 4 in space L (page 7)  Syndicated Exclusivity Surcharge                                                                                                    |                           |

| Name                                                         |                                               | ME OF OWNER OF CABLE SYSTEM:  Nittany Media, Inc.                                                                                                    |
|--------------------------------------------------------------|-----------------------------------------------|----------------------------------------------------------------------------------------------------|
| <b>7</b> Computation of the Syndicated Exclusivity Surcharge | Section<br>4b                                 | If the figure in section 2, line C is more than 4.000, compute your surcharge here and leave section 4a blank.  A. Enter 0.00300 of gross receipts (the amount in section 1).  B. Enter 0.00189 of gross receipts (the amount in section 1).  C. Multiply line B by 3.000 and enter here.  D. Enter 0.00089 of gross receipts (the amount in section 1).  \$ E. Subtract 4.000 from the total DSEs (the figure on line C in section 2) and enter here.  F. Multiply line D by line E and enter here  G. Add lines A, C, and F. This is your surcharge. Enter here and on line 2, block 4, space L (page 7)  Syndicated Exclusivity Surcharge.                                                                                                    |
| 8 Computation of Base Rate Fee                               | You m 6 was In blo If you If you blank What i | ctions:  ust complete this part of the DSE schedule for the SUM OF PERMITTED DSEs in part 6, block B; however, if block A of part checked "Yes," use the total number of DSEs from part 5.  ock A, indicate, by checking "Yes" or "No," whether your system carried any partially distant stations.  ur answer is "No," compute your system's base rate fee in block B. Leave part 9 blank.  ur answer is "Yes" (that is, if you carried one or more partially distant stations), you must complete part 9. Leave block B below  is a partially distant station? A station is "partially distant" if, at the time your system carried it, some of your subscribers becated within that station's local service area and others were located outside that area. For the definition of a station's "local e area," see page (v) of the general instructions. |
|                                                              | _                                             | BLOCK A: CARRIAGE OF PARTIALLY DISTANT STATIONS  our cable system retransmit the signals of any partially distant television stations during the accounting period?  X Yes—Complete part 9 of this schedule.  No—Complete the following sections.  BLOCK B: NO PARTIALLY DISTANT STATIONS—COMPUTATION OF BASE RATE FEE                                                                                                    |
|                                                              | Section 1 Section 2 Section                   | Enter the amount of gross receipts from space K (page 7).   Enter the total number of permitted DSEs from block B, part 6 of this schedule.  (If block A of part 6 was checked "Yes," use the total number of DSEs from part 5.).                                                                                                    |
|                                                              | 3                                             | If the figure in section 2 is 4.000 or less, compute your base rate fee here and leave section 4 blank.  NOTE: If the DSE is 1.0 or less, multiply the gross receipts by 0.01064 by the DSE. Enter the result on line A below.  A. Enter 0.01064 of gross receipts  (the amount in section 1)                                                                                                    |
|                                                              |                                               | and in block 3, line 1, space L (page 7)  Base Rate Fee                                                                                                    |

DSE SCHEDULE. PAGE 17. ACCOUNTING PERIOD: 2019/2

| LEGAL N         | ANS OF CAMER OF CARLE OVERTIME                                                                                                    | 1                          |
|-----------------|----------------------------------------------------------------------------------------------------|----------------------------|
|                 | AME OF OWNER OF CABLE SYSTEM:  SYSTEM ID#                                                                                                    | Name                       |
| Millar          | ny Media, Inc.                                                                                                    |                            |
| Section 4       | If the figure in section 2 is <b>more than 4.000</b> , compute your base rate fee here and leave section 3 blank.                                                                                                    |                            |
| 7               | A. Enter 0.01064 of gross receipts                                                                                                    | 8                          |
|                 | (the amount in section 1) <b>&gt;</b>                                                                                                    |                            |
|                 | B. Enter 0.00701 of gross receipts                                                                                                    |                            |
|                 | (the amount in section 1) \$                                                                                                    | Computation of             |
|                 |                                                                                                    | Base Rate Fee              |
|                 | C. Multiply line B by 3.000 and enter here <b>&gt;</b>                                                                                                    |                            |
|                 | D. Enter 0.00330 of gross receipts                                                                                                    |                            |
|                 | (the amount in section 1)                                                                                                    |                            |
|                 | E. Subtract 4.000 from total DSEs                                                                                                    |                            |
|                 | (the figure in section 2) and enter here                                                                                                    |                            |
|                 | F Multiply line D by line F and enter here                                                                                                    |                            |
|                 | F. Multiply line D by line E and enter here <b>\$</b>                                                                                                    |                            |
|                 | G. Add lines A, C, and F. This is your base rate fee Enter here and in block 3, line 1, space L (page 7'                                                                                                    |                            |
|                 | Base Rate Fee   S  0.00                                                                                                    |                            |
|                 |                                                                                                    |                            |
|                 | RTANT: It is no longer necessary to report television signals on a system-wide basis. Carriage of television broadcast signals                                                                                                    |                            |
|                 | stead be reported on a community-by-community basis (subscriber groups) if the cable system reported multiple channel line-<br>Space G.                                                                                                    | 9                          |
|                 | eral: If any of the stations you carried were partially distant, the statute allows you, in computing your base rate fee, to exclude                                                                                                    |                            |
| receipt         | s from subscribers located within the station's local service area, from your system's total gross receipts. To take advantage of                                                                                                    | Computation of             |
| this ex         | clusion, you must:                                                                                                    | Base Rate Fee              |
|                 | Divide all of your subscribers into subscriber groups, each group consisting entirely of subscribers that are distant to the same                                                                                                    | and<br>Syndicated          |
|                 | or the same group of stations. Next: Treat each subscriber group as if it were a separate cable system. Determine the number of and the portion of your system's gross receipts attributable to that group, and calculate a separate base rate fee for each group.                                 | Exclusivity                |
|                 | : Add up the separate base rate fees for each subscriber group. That total is the base rate fee for your system.                                                                                                    | Surcharge                  |
| -               | If any portion of your cable system is located within the top 100 television market and the station is not exempt in part 7, you                                                                                                    | for Partially              |
| must a          | lso compute a Syndicated Exclusivity Surcharge for each subscriber group. In this case, complete both block A and B below. er, if your cable system is wholly located outside all major television markets, complete block A only.                                                                 | Distant<br>Stations, and   |
| How to          | dentify a Subscriber Group for Partially Distant Stations                                                                                                    | for Partially<br>Permitted |
|                 | : For each community served, determine the local service area of each wholly distant and each partially distant station you                                                                                                    | Stations                   |
|                 | to that community.  : For each wholly distant and each partially distant station you carried, determine which of your subscribers were located                                                                                                    |                            |
| outside         | e the station's local service area. A subscriber located outside the local service area of a station is distant to that station (and, by ne token, the station is distant to the subscriber.)                                                                                                    |                            |
| -               | : Divide your subscribers into subscriber groups according to the complement of stations to which they are distant. Each                                                                                                    |                            |
|                 | iber group must consist entirely of subscribers who are distant to exactly the same complement of stations. Note that a cable will have only one subscriber group when the distant stations it carried have local service areas that coincide.                                                     |                            |
| -               | uting the base rate fee for each subscriber group: Block A contains separate sections, one for each of your system's iber groups.                                                                                                    |                            |
| In each         | n section:                                                                                                    |                            |
|                 | fy the communities/areas represented by each subscriber group.                                                                                                    |                            |
|                 | the call sign for each of the stations in the subscriber group's complement—that is, each station that is distant to all of the ibers in the group.                                                                                                    |                            |
| • If:           |                                                                                                    |                            |
| , -             | system is located wholly outside all major and smaller television markets, give each station's DSE as you gave it in parts 2, 3, of this schedule; or,                                                                                                    |                            |
| 2) any          | portion of your system is located in a major or smaller televison market, give each station's DSE as you gave it in block B, 6 of this schedule.                                                                                                    |                            |
| •               | he DSEs for each station. This gives you the total DSEs for the particular subscriber group.                                                                                                    |                            |
| • Calcu         | late gross receipts for the subscriber group. For further explanation of gross receipts see page (vii) of the general instructions appear SA3 form.                                                                                                    |                            |
|                 | oute a base rate fee for each subscriber group using the formula outline in block B of part 8 of this schedule on the preceding                                                                                                    |                            |
| page.<br>DSEs t | In making this computation, use the DSE and gross receipts figure applicable to the particular subscriber group (that is, the total for that group's complement of stations and total gross receipts from the subscribers in that group). You do not need to show citual calculations on the form. |                            |

# SYSTEM ID# LEGAL NAME OF OWNER OF CABLE SYSTEM: Name Nittany Media, Inc. Guidance for Computing the Royalty Fee for Partially Permitted/Partially NonPermitted Signals Step 1: Use part 9, block A, of the DSE Schedule to establish subscriber groups to compute the base rate fee for wholly and partially permitted distant signals. Write "Permitted Signals" at the top of the page. Note: One or more permitted signals in these subscriber groups may be partially distant. Step 2: Use a separate part 9, block A, to compute the 3.75 percent fee for wholly nonpermitted and partially nonpermitted distant signals. Write "Nonpermitted 3.75 stations" at the top of this page. Multiply the subscriber group gross receipts by total DSEs by .0375 and enter the grand total 3.75 percent fees on line 2, block 3, of space L. Important: The sum of the gross receipts reported for each part 9 used in steps 1 and 2 must equal the amount reported in space K. Step 3: Use part 9, block B, to compute a syndicated exclusivity surcharge for any wholly or partially permitted distant signals from step 1 that is subject to this surcharge. Guidance for Computing the Royalty Fee for Carriage of Distant and Partially Distant Multicast Streams Step 1: Use part 9, Block A, of the DSE Schedule to report each distant multicast stream of programming that is transmitted from a primary television broadcast signal. Only the base rate fee should be computed for each multicast stream. The 3.75 Percent Rate and Syndicated Exclusivity Surcharge are not applicable to the secondary transmission of a multicast stream. You must report but not assign a DSE value for the retransmission of a multicast stream that is the subject of a written agreement entered into on or before June 30, 2009 between a cable system or an association representing the cable system and a primary transmitter or an association representing the primary transmitter.

| Nittany Media               |           | OF CABLE | SYSTEM:          |          |                               |        |           | S                                       | YSTEM ID#         |
|-----------------------------|-----------|----------|------------------|----------|-------------------------------|--------|-----------|-----------------------------------------|-------------------|
|                             | В         | LOCK A:  | COMPUTATION OF   | BASE RA  | TE FEES FOR I                 | EACH   | SUBSCRIE  | ER GROUP                                |                   |
|                             |           |          | SUBSCRIBER GROUI |          |                               |        |           | SUBSCRIBER GROU                         | JP                |
| COMMUNITY/ AI               | REA       | Bratton  | Twp, Brown Twp   | , Granvi | COMMUNITY/ A                  | AREA   | Milford T | wp                                      |                   |
| CALL SIGN                   |           | DSE      | CALL SIGN        | DSE      | CALL SIGN                     |        | DSE       | CALL SIGN                               | DSE               |
| WVIA                        | С         | 0.25     |                  |          | WKBS-TV                       | В      | 1.00      |                                         |                   |
| WVIA-3                      | С         | 0.25     |                  |          | WVIA                          | С      | 0.25      |                                         |                   |
|                             |           |          |                  |          | WVIA-3                        | С      | 0.25      |                                         |                   |
|                             |           |          |                  |          |                               |        |           |                                         |                   |
|                             |           |          |                  |          |                               |        | _         |                                         |                   |
|                             |           |          |                  |          |                               |        |           |                                         |                   |
|                             |           |          |                  |          |                               |        | _         |                                         |                   |
|                             |           |          |                  |          |                               |        |           |                                         |                   |
|                             |           |          |                  |          |                               |        |           |                                         |                   |
|                             |           |          |                  |          |                               |        |           |                                         |                   |
|                             |           |          |                  |          |                               |        |           |                                         |                   |
|                             |           | l        |                  |          |                               |        |           |                                         |                   |
|                             |           | l        |                  |          |                               |        |           |                                         |                   |
|                             |           | l        |                  |          |                               |        |           |                                         |                   |
|                             |           |          |                  | 0.50     | T                             |        | <u>l</u>  |                                         | 4 = 0             |
| Total DSEs                  |           |          |                  | 0.50     | Total DSEs                    |        |           | _                                       | 1.50              |
| Gross Receipts F            | irst Gro  | oup      | \$ 267,          | 752.44   | Gross Receipts                | Second | d Group   | \$                                      | 24,575.86         |
| Base Rate Fee F             | First Gro | •        | \$ 1,            | 424.44   | Base Rate Fee                 | Second |           | \$<br>SUBSCRIBER GROU                   | 347.63            |
|                             | DE 4      |          |                  |          | COMMUNITY/                    | DE 4   |           |                                         |                   |
| COMMUNITY/ AI               | KEA       | гауеце   | Twp., Fermanagh  | i iwp, w | COMMUNITY/ A                  | AREA   | Біоотпіе  | ld Boro, Center                         | i wp, Deiaw       |
| CALL SIGN                   |           | DSE      | CALL SIGN        | DSE      | CALL SIGN                     |        | DSE       | CALL SIGN                               | DSE               |
| WHVL-LD                     | G<br>-    | 1.00     |                  |          | WKBS-TV                       | В      | 1.00      |                                         |                   |
| NKBS-TV                     | В         | 1.00     |                  |          | WVIA                          | C      | 0.25      | *************************************** |                   |
| NVIA                        | C         | 0.25     |                  |          | WVIA-3                        | С      | 0.25      |                                         |                   |
| NVIA-3                      | С         | 0.25     |                  |          |                               |        |           |                                         |                   |
|                             |           |          |                  |          |                               |        |           | *************************************** |                   |
|                             |           |          |                  |          |                               |        |           |                                         |                   |
|                             |           |          |                  |          |                               |        | <b> </b>  |                                         |                   |
|                             |           | l        |                  | l        |                               |        |           |                                         |                   |
|                             |           |          |                  |          |                               |        | -         |                                         |                   |
|                             |           |          |                  |          |                               |        |           |                                         |                   |
|                             |           |          |                  |          |                               |        |           |                                         |                   |
|                             |           |          |                  |          |                               |        | <u> </u>  |                                         |                   |
|                             |           |          |                  |          |                               |        | ļ         |                                         |                   |
|                             |           |          |                  |          |                               |        |           | *************************************** |                   |
|                             |           |          |                  |          |                               |        |           |                                         |                   |
| Fotal DSEs                  |           |          |                  | 2.50     | Total DSEs                    |        |           |                                         | 1.50              |
|                             | hird Gr   | oup      | s 194,           | 2.50     | Total DSEs Gross Receipts     | Fourth | Group     | s 1                                     | 1.50<br>81,367.39 |
| Total DSEs Gross Receipts T |           |          |                  | ,268.72  | Gross Receipts                |        |           |                                         | 81,367.39         |
|                             |           |          |                  |          |                               |        |           | \$ 1<br>\$                              | -;                |
| Gross Receipts T            | hird Gr   | oup      |                  | 109.75   | Gross Receipts  Base Rate Fee | Fourth | Group     |                                         | 81,367.39         |

| BLO                     |              |                |          |                           |         |                                       |                 |                |
|-------------------------|--------------|----------------|----------|---------------------------|---------|---------------------------------------|-----------------|----------------|
|                         |              | COMPUTATION O  |          | TE FEES FOR               | EACH    |                                       |                 |                |
|                         |              | SUBSCRIBER GRO | UP       | COMMUNITY!                | A D F A | SIXTH S                               | SUBSCRIBER GRO  | UP             |
| COMMUNITY/ AREA         | Jusque       | hanna Twp      |          | COMMUNITY/                | AREA    | wicciure                              |                 |                |
| CALL SIGN               | DSE          | CALL SIGN      | DSE      | CALL SIGN                 |         | DSE                                   | CALL SIGN       | DSE            |
| WKBS-TV B               | 1.00         |                |          | WHVL-LD                   | G       | 1.00                                  |                 |                |
| WPSU C                  | 0.25         |                |          | WVIA                      | С       | 0.25                                  |                 |                |
|                         |              |                |          | WVIA-3                    | С       | 0.25                                  |                 |                |
|                         |              |                |          |                           |         |                                       |                 |                |
|                         |              |                |          |                           |         | <b> </b>                              |                 |                |
|                         |              |                |          |                           |         |                                       |                 |                |
|                         |              |                |          |                           |         |                                       |                 |                |
|                         |              |                |          |                           |         |                                       |                 |                |
|                         |              |                |          |                           |         | -                                     |                 |                |
|                         |              |                |          |                           |         |                                       |                 |                |
|                         |              |                |          |                           |         |                                       |                 |                |
|                         |              |                |          |                           |         |                                       |                 |                |
|                         |              |                |          |                           |         |                                       |                 |                |
|                         |              |                |          |                           |         |                                       |                 |                |
| otal DSEs               |              |                | 1.25     | Total DSEs                |         |                                       |                 | 1.50           |
| oss Receipts First Grou | ıp           | \$ .           | 5,514.12 | Gross Receipts            | Second  | l Group                               | \$              | 23,237.48      |
|                         |              |                |          |                           |         | · · · · · · · · · · · · · · · · · · · |                 |                |
| ase Rate Fee First Grou | ın           | e              | 68.33    | Base Rate Fee             | Secono  | l Group                               | e               | 328.69         |
| - Tuto I de i list diot | *r           | \$             | 50.55    | Dass Nate Fee             | J600110 | . Jioup                               | \$              | 320.03         |
| SE                      | VENTH        | SUBSCRIBER GRO | UP       |                           |         | EIGHTH S                              | SUBSCRIBER GRO  | UP             |
| DMMUNITY/ AREA          | West Be      | eaver Twp      |          | COMMUNITY/                | AREA    | Chapman                               | ı Twp, Perry Tw | p, Union Tv    |
| CALL SIGN               | DSE          | CALL SIGN      | DSE      | CALL SIGN                 |         | DSE                                   | CALL SIGN       | DSE            |
| HVL-LD G                | 1.00         |                |          | WKBS-TV                   | В       | 1.00                                  |                 |                |
| KBS-TV B                | 1.00         |                |          | WLYH                      | G       | 1.00                                  |                 |                |
| PMT G                   | 1.00         |                |          | WPSU                      | С       | 0.25                                  |                 |                |
| PMT-2 M                 | 1.00         |                |          |                           |         |                                       |                 |                |
| VIA C<br>VIA-3 C        | 0.25         |                |          |                           |         |                                       |                 |                |
| VIA-3                   | 0.25<br>1.00 |                |          |                           |         |                                       |                 |                |
|                         | 1.00         | 1              |          |                           |         | ıU                                    |                 |                |
|                         |              |                |          |                           |         |                                       |                 |                |
|                         |              |                |          |                           |         |                                       |                 |                |
|                         | -            |                |          |                           |         |                                       |                 |                |
|                         | -            |                |          |                           |         |                                       |                 |                |
|                         | -            |                |          |                           |         | -                                     |                 |                |
|                         |              |                |          |                           |         | -                                     |                 |                |
|                         |              |                |          |                           |         |                                       |                 |                |
|                         |              |                |          |                           |         |                                       |                 |                |
| XBU G                   |              |                | 5.50     | Total DSEs                |         |                                       |                 | 2.25           |
| otal DSEs               |              |                | 5.50     |                           |         |                                       |                 |                |
| XBU G                   |              | \$             | 5.50     | Total DSEs Gross Receipts | Fourth  | Group                                 | \$              | 2.25 52,691.81 |
| WXBU G                  |              | <u>\$</u>      |          |                           | Fourth  | Group                                 | \$              |                |
|                         | up           | \$             |          |                           |         | _                                     | \$              |                |

| BLOCK A: COMPUTATION OF BASE RATE FEES FOR EACH SUBSCRIBER GROUP  NINTH SUBSCRIBER GROUP  COMMUNITY/ AREA  West Perry Twp  COMMUNITY/ AREA  CALL SIGN  DSE  CALL SIGN  DSE  CALL SIGN  WKBS-TV  B  1.00  WNEP-2  MVIA  C  0.25 |             |
|----------------------------------------------------------------------------------------------------|-------------|
| COMMUNITY/ AREA  West Perry Twp  COMMUNITY/ AREA  Buffalo Twp, Liverpool Boro  CALL SIGN  DSE  CALL SIGN  DSE  CALL SIGN  WNEP-2  M  1.00                                                                                      |             |
| CALL SIGN         DSE         CALL SIGN         DSE         CALL SIGN         DSE         CALL SIGN         I           WKBS-TV         B         1.00         WNEP-2         M         1.00         I                         |             |
| WKBS-TV B 1.00 WNEP-2 M 1.00                                                                                                    | Compu       |
|                                                                                                    | DSE o       |
|                                                                                                    | Base Ra     |
| WEITI G 1:00 WVA C 0:23                                                                                                    | an          |
| WVIA C 0.25 WVIA-2 C 0.25                                                                                                    | Syndi       |
| WVIA-2 C 0.25 WVIA-3 C 0.25                                                                                                    | Exclu       |
| WVIA-3 C 0.25                                                                                                    | Surch       |
|                                                                                                    | fo          |
|                                                                                                    | Part        |
|                                                                                                    | Dist        |
|                                                                                                    | Stati       |
|                                                                                                    |             |
|                                                                                                    |             |
|                                                                                                    |             |
|                                                                                                    |             |
|                                                                                                    |             |
|                                                                                                    |             |
| Total DSEs Total DSEs                                                                                                    | 1.75        |
| Gross Receipts First Group \$ 20,312.90 Gross Receipts Second Group \$ 20,303                                                                                                    | 3.84        |
|                                                                                                    | <del></del> |
| Base Rate Fee First Group \$ 465.32 Base Rate Fee Second Group \$ 322                                                                                                    | 2.78        |
| ELEVENTH SUBSCRIBER GROUP TWELVTH SUBSCRIBER GROUP                                                                                                    |             |
| COMMUNITY/ AREA Liverpool Twp COMMUNITY/ AREA                                                                                                    | 0           |
| CALL SIGN DSE CALL SIGN DSE CALL SIGN I                                                                                                    | DSE         |
|                                                                                                    |             |
|                                                                                                    |             |
| WNEP G 0.25                                                                                                    |             |
| WNEP G 0.25                                                                                                    |             |
| WNEP G 0.25                                                                                                    |             |
| WNEP G 0.25                                                                                                    |             |
| WNEP G 0.25                                                                                                    |             |
| WNEP G 0.25                                                                                                    |             |
| WNEP G 0.25                                                                                                    |             |
| WNEP G 0.25                                                                                                    |             |
| WNEP G 0.25                                                                                                    |             |
| WNEP G 0.25                                                                                                    |             |
| WNEP G 0.25                                                                                                    |             |
| WNEP G 0.25                                                                                                    |             |
| WNEP G 0.25                                                                                                    |             |
| WNEP-2 M 1.00                                                                                                    | 0.00        |
| WNEP-2 M 1.00 WNEP-2 M 1.00  Total DSEs  Total DSEs  O .25  WNEP-2 M 1.00  Total DSEs                                                                                                    |             |
| WNEP-2 M 1.00 WNEP-2 M 1.00  Total DSEs  Total DSEs  Total DSEs  Total DSEs  Total DSEs                                                                                                    | 0.00        |
| WNEP-2 M 1.00  Total DSEs  Gross Receipts Third Group  \$ 2,889.00  Gross Receipts Fourth Group \$ (6)000000000000000000000000000000000000                                                                                     |             |

| LEGAL NAME OF OWNE Nittany Media, Inc. |            | E SYSTEM:                       |              | mittod 0.70 Otali                                    |          | S                | YSTEM ID#  | Name                 |
|----------------------------------------|------------|---------------------------------|--------------|------------------------------------------------------|----------|------------------|------------|----------------------|
| В                                      |            |                                 |              | TE FEES FOR EACH                                     |          |                  |            |                      |
| COMMUNITY/ AREA                        |            | SUBSCRIBER GROU  Twp, Brown Twp |              | SECOND SUBSCRIBER GROUP  COMMUNITY/ AREA Milford Twp |          |                  |            | 9                    |
| COMMONT IT ANEA                        | Diatton    | i iwp, blowii iwp               | , Granv      |                                                      |          |                  |            | Computation          |
| CALL SIGN                              | DSE        | CALL SIGN                       | DSE          | CALL SIGN                                            | DSE      | CALL SIGN        | DSE        | of                   |
|                                        |            |                                 | <u> </u>     |                                                      |          |                  |            | Base Rate Fee<br>and |
|                                        |            |                                 |              |                                                      | •        |                  |            | Syndicated           |
|                                        |            |                                 |              |                                                      |          |                  |            | Exclusivity          |
|                                        |            |                                 |              |                                                      |          |                  |            | Surcharge            |
|                                        |            |                                 |              |                                                      |          |                  |            | for<br>Partially     |
|                                        |            | -                               |              |                                                      |          |                  |            | Distant              |
|                                        | -          |                                 |              |                                                      |          |                  |            | Stations             |
|                                        |            |                                 |              |                                                      |          |                  |            |                      |
|                                        |            |                                 |              |                                                      |          |                  |            |                      |
|                                        |            |                                 |              |                                                      |          |                  |            |                      |
|                                        |            |                                 | <u> </u>     |                                                      |          |                  |            |                      |
| Total DSEs                             |            |                                 | 0.00         | Total DSEs                                           |          |                  | 0.00       | ı                    |
| Gross Receipts First Gr                | oup        | \$ 267,                         | 752.44       | Gross Receipts Second                                | d Group  | \$               | 24,575.86  |                      |
|                                        |            |                                 |              |                                                      |          |                  |            |                      |
| Base Rate Fee First Gr                 |            | \$                              | 0.00         | Base Rate Fee Second                                 | -        | \$               | 0.00       | i                    |
|                                        |            | SUBSCRIBER GROU                 |              |                                                      |          | SUBSCRIBER GROU  |            | I                    |
| COMMUNITY/ AREA                        | rayette    | Twp., Fermanagl                 | ı ıwp, n     | COMMUNITY/ AREA                                      | Бюопп    | eia Boro, Center | iwp, Delaw |                      |
| CALL SIGN                              | DSE        | CALL SIGN                       | DSE          | CALL SIGN                                            | DSE      | CALL SIGN        | DSE        | 1                    |
|                                        |            |                                 |              | WHVL-LD                                              | 1.00     |                  |            |                      |
|                                        |            |                                 |              |                                                      |          |                  |            |                      |
|                                        |            |                                 |              |                                                      |          |                  |            |                      |
|                                        |            | -                               |              |                                                      |          |                  |            |                      |
|                                        |            |                                 |              |                                                      |          |                  |            |                      |
|                                        |            |                                 |              |                                                      |          |                  |            |                      |
|                                        |            |                                 |              |                                                      |          |                  |            |                      |
|                                        |            |                                 |              |                                                      |          |                  |            |                      |
|                                        |            |                                 |              |                                                      |          |                  |            |                      |
|                                        |            |                                 |              |                                                      |          |                  |            |                      |
|                                        |            |                                 |              |                                                      |          |                  |            | l                    |
| Total DSEs                             |            |                                 | 0.00         | Total DSEs                                           |          |                  | 1.00       | ı                    |
| Gross Receipts Third G                 | iroup      | \$ 194,                         | 268.72       | Gross Receipts Fourth                                | Group    | \$ 1             | 81,367.39  |                      |
| Base Rate Fee Third G                  | Group      | \$                              | 0.00         | Base Rate Fee Fourth                                 | Group    | \$               | 6,801.28   | I                    |
| Rasa Rata Fast Add th                  | e hase ret | a face for each subcor          | iher group ( | as shown in the boxes ab                             | nove     |                  |            | ı                    |
| Enter here and in block                |            |                                 | no group a   | 20 SHOWITHI (HE DOXES du                             | , o v G. | \$               | 9,936.08   |                      |

Nonpermitted 3.75 Stations

| LEGAL NAME OF OWNE<br>Nittany Media, Ind        | <b>:</b> .      |                    |        |                                      |                              |                                              |                 |  |
|-------------------------------------------------|-----------------|--------------------|--------|--------------------------------------|------------------------------|----------------------------------------------|-----------------|--|
|                                                 |                 |                    |        | TE FEES FOR EACH                     |                              |                                              |                 |  |
|                                                 |                 | SUBSCRIBER GROU    | IP     |                                      |                              | SUBSCRIBER GROU                              | Р               |  |
| COMMUNITY/ AREA                                 | Susque          | ehanna Twp         |        | COMMUNITY/ AREA                      | COMMUNITY/ AREA McClure Boro |                                              |                 |  |
| CALL SIGN                                       | DSE             | CALL SIGN          | DSE    | CALL SIGN                            | DSE                          | CALL SIGN                                    | DSE             |  |
| WHVL-LD                                         | 1.00            |                    |        |                                      | ļ                            |                                              |                 |  |
|                                                 |                 |                    |        |                                      | -                            |                                              |                 |  |
|                                                 |                 |                    |        |                                      | -                            |                                              |                 |  |
|                                                 |                 |                    |        |                                      | -                            |                                              |                 |  |
|                                                 |                 |                    |        |                                      | -                            |                                              |                 |  |
|                                                 |                 |                    |        |                                      |                              |                                              |                 |  |
|                                                 |                 |                    |        |                                      |                              |                                              |                 |  |
|                                                 |                 |                    |        |                                      | -                            |                                              |                 |  |
|                                                 |                 |                    |        |                                      | -                            |                                              |                 |  |
|                                                 |                 |                    |        |                                      |                              |                                              |                 |  |
|                                                 |                 |                    |        |                                      | -                            |                                              |                 |  |
|                                                 |                 |                    |        |                                      |                              |                                              |                 |  |
|                                                 |                 |                    |        |                                      |                              |                                              |                 |  |
|                                                 |                 |                    |        |                                      |                              |                                              |                 |  |
| otal DSEs                                       |                 |                    | 1.00   | Total DSEs                           |                              |                                              | 0.00            |  |
| Gross Receipts First G                          | roup            | <u>\$ 5,</u>       | 514.12 | Gross Receipts Second                | d Group                      | \$                                           | 23,237.48       |  |
|                                                 |                 |                    |        |                                      |                              |                                              |                 |  |
| <b>3ase Rate Fee</b> First G                    | roup            | \$                 | 206.78 | Base Rate Fee Second                 | d Group                      | \$                                           | 0.00            |  |
| Base Rate Fee First G                           |                 | \$ SUBSCRIBER GROU |        | Base Rate Fee Second                 |                              | \$ SUBSCRIBER GROU                           |                 |  |
|                                                 | SEVENTH         |                    |        | Base Rate Fee Second COMMUNITY/ AREA | EIGHTH                       | SUBSCRIBER GROU                              | P               |  |
| COMMUNITY/ AREA                                 | SEVENTH West Bo | SUBSCRIBER GROU    | IP     | COMMUNITY/ AREA                      | EIGHTH<br>Chapma             | SUBSCRIBER GROU                              | P<br>, Union Tv |  |
|                                                 | SEVENTH         | SUBSCRIBER GROU    |        | COMMUNITY/ AREA                      | EIGHTH Chapma                | SUBSCRIBER GROU                              | P               |  |
| COMMUNITY/ AREA                                 | SEVENTH West Bo | SUBSCRIBER GROU    | IP     | COMMUNITY/ AREA                      | EIGHTH<br>Chapma             | SUBSCRIBER GROU                              | P<br>, Union Tv |  |
| COMMUNITY/ AREA                                 | SEVENTH West Bo | SUBSCRIBER GROU    | IP     | COMMUNITY/ AREA                      | EIGHTH Chapma                | SUBSCRIBER GROU                              | P<br>, Union Tv |  |
| COMMUNITY/ AREA                                 | SEVENTH West Bo | SUBSCRIBER GROU    | IP     | COMMUNITY/ AREA                      | EIGHTH Chapma                | SUBSCRIBER GROU                              | P<br>, Union Tv |  |
| COMMUNITY/ AREA                                 | SEVENTH West Bo | SUBSCRIBER GROU    | IP     | COMMUNITY/ AREA                      | EIGHTH Chapma                | SUBSCRIBER GROU                              | P<br>, Union Tv |  |
| COMMUNITY/ AREA                                 | SEVENTH West Bo | SUBSCRIBER GROU    | IP     | COMMUNITY/ AREA                      | EIGHTH Chapma                | SUBSCRIBER GROU                              | P<br>, Union Tv |  |
| COMMUNITY/ AREA                                 | SEVENTH West Bo | SUBSCRIBER GROU    | IP     | COMMUNITY/ AREA                      | EIGHTH Chapma                | SUBSCRIBER GROU                              | P<br>, Union Tv |  |
| COMMUNITY/ AREA                                 | SEVENTH West Bo | SUBSCRIBER GROU    | IP     | COMMUNITY/ AREA                      | EIGHTH Chapma                | SUBSCRIBER GROU                              | P<br>, Union Tv |  |
| COMMUNITY/ AREA                                 | SEVENTH West Bo | SUBSCRIBER GROU    | IP     | COMMUNITY/ AREA                      | EIGHTH Chapma                | SUBSCRIBER GROU                              | P<br>, Union Tv |  |
| COMMUNITY/ AREA                                 | SEVENTH West Bo | SUBSCRIBER GROU    | IP     | COMMUNITY/ AREA                      | EIGHTH Chapma                | SUBSCRIBER GROU                              | P<br>, Union Tv |  |
| COMMUNITY/ AREA                                 | SEVENTH West Bo | SUBSCRIBER GROU    | IP     | COMMUNITY/ AREA                      | EIGHTH Chapma                | SUBSCRIBER GROU                              | P<br>, Union Tv |  |
| Base Rate Fee First G COMMUNITY/ AREA CALL SIGN | SEVENTH West Bo | SUBSCRIBER GROU    | IP     | COMMUNITY/ AREA                      | EIGHTH Chapma                | SUBSCRIBER GROU                              | P<br>, Union Tv |  |
| COMMUNITY/ AREA                                 | SEVENTH West Bo | SUBSCRIBER GROU    | IP     | COMMUNITY/ AREA                      | EIGHTH Chapma                | SUBSCRIBER GROU                              | P<br>, Union Tv |  |
| COMMUNITY/ AREA                                 | SEVENTH West Bo | SUBSCRIBER GROU    | IP     | COMMUNITY/ AREA                      | EIGHTH Chapma                | SUBSCRIBER GROU                              | P<br>, Union Tv |  |
| COMMUNITY/ AREA                                 | SEVENTH West Bo | SUBSCRIBER GROU    | IP     | COMMUNITY/ AREA                      | EIGHTH Chapma                | SUBSCRIBER GROU  n Twp, Perry Twp  CALL SIGN | DSE  1.00       |  |
| CALL SIGN                                       | SEVENTH West Bo | SUBSCRIBER GROU    | DSE    | CALL SIGN WHVL-LD                    | DSE 1.00                     | SUBSCRIBER GROU  n Twp, Perry Twp  CALL SIGN | DSE             |  |

Nonpermitted 3.75 Stations

| Nittany Media, Inc                  |                    |                                  |                                      |                                        |           |                             |              | N    |
|-------------------------------------|--------------------|----------------------------------|--------------------------------------|----------------------------------------|-----------|-----------------------------|--------------|------|
| E                                   |                    |                                  |                                      | TE FEES FOR EAC                        |           | BER GROUP<br>SUBSCRIBER GRO | LID.         |      |
| COMMUNITY/ AREA                     |                    | SUBSCRIBER GROUP<br>Perry Twp    |                                      | COMMUNITY/ AREA                        |           | Twp, Liverpool Boro         |              | Com  |
| CALL SIGN                           | DSE                | CALL SIGN                        | DSE                                  | CALL SIGN                              | DSE       | CALL SIGN                   | DSE          | 00   |
| WHVL-LD                             | 1.00               |                                  |                                      | WNEP                                   | 0.25      |                             |              | Base |
|                                     |                    |                                  |                                      |                                        |           |                             |              |      |
|                                     |                    |                                  |                                      |                                        |           |                             |              | Syn  |
|                                     |                    |                                  |                                      |                                        |           |                             |              | Exc  |
|                                     |                    |                                  |                                      |                                        |           |                             |              | Sur  |
|                                     |                    |                                  |                                      |                                        |           |                             |              | Pa   |
|                                     |                    |                                  |                                      |                                        |           | -                           |              | Di   |
|                                     |                    |                                  |                                      |                                        |           |                             |              | Sta  |
|                                     |                    |                                  |                                      |                                        |           |                             |              |      |
|                                     | -                  |                                  |                                      |                                        |           |                             |              |      |
|                                     | <u> </u>           |                                  |                                      |                                        |           |                             |              |      |
|                                     |                    |                                  |                                      |                                        |           |                             |              |      |
|                                     |                    |                                  |                                      |                                        |           |                             |              |      |
| Γotal DSEs                          |                    |                                  | 1.00                                 | Total DSEs                             |           |                             | 0.25         |      |
| Gross Receipts First G              | roup               | \$ 20                            | 0,312.90                             | Gross Receipts Seco                    | and Group | \$                          | 20,303.84    |      |
|                                     |                    |                                  |                                      |                                        |           |                             |              |      |
| Base Rate Fee First Group \$ 761.73 |                    |                                  | Base Rate Fee Second Group \$ 190.35 |                                        |           |                             |              |      |
| Base Rate Fee First G               | roup               | \$                               | 761.73                               | Base Rate Fee Seco                     | ond Group | \$                          | 190.35       |      |
|                                     | -                  | \$ SUBSCRIBER GRO                | <b>'</b>                             | Base Rate Fee Seco                     |           | \$ SUBSCRIBER GRO           |              |      |
| E                                   | -                  | SUBSCRIBER GRO                   | <b>'</b>                             | Base Rate Fee Seco                     | TWELVTH   |                             |              |      |
| E                                   | LEVENTH            | SUBSCRIBER GRO                   | <b>'</b>                             |                                        | TWELVTH   |                             | UP           |      |
| E<br>COMMUNITY/ AREA                | LEVENTH<br>Liverpo | SUBSCRIBER GRO                   | UP                                   | COMMUNITY/ AREA                        | TWELVTH   | SUBSCRIBER GRO              | UP <b>0</b>  |      |
| E<br>COMMUNITY/ AREA                | LEVENTH<br>Liverpo | SUBSCRIBER GRO                   | UP                                   | COMMUNITY/ AREA                        | TWELVTH   | SUBSCRIBER GRO              | UP <b>0</b>  |      |
| E<br>COMMUNITY/ AREA                | LEVENTH<br>Liverpo | SUBSCRIBER GRO                   | UP                                   | COMMUNITY/ AREA                        | TWELVTH   | SUBSCRIBER GRO              | UP <b>0</b>  |      |
| E<br>COMMUNITY/ AREA                | LEVENTH<br>Liverpo | SUBSCRIBER GRO                   | UP                                   | COMMUNITY/ AREA                        | TWELVTH   | SUBSCRIBER GRO              | UP <b>0</b>  |      |
| E<br>COMMUNITY/ AREA                | LEVENTH<br>Liverpo | SUBSCRIBER GRO                   | UP                                   | COMMUNITY/ AREA                        | TWELVTH   | SUBSCRIBER GRO              | UP <b>0</b>  |      |
| E<br>COMMUNITY/ AREA                | LEVENTH<br>Liverpo | SUBSCRIBER GRO                   | UP                                   | COMMUNITY/ AREA                        | TWELVTH   | SUBSCRIBER GRO              | UP <b>0</b>  |      |
| E<br>COMMUNITY/ AREA                | LEVENTH<br>Liverpo | SUBSCRIBER GRO                   | UP                                   | COMMUNITY/ AREA                        | TWELVTH   | SUBSCRIBER GRO              | UP <b>0</b>  |      |
| E<br>COMMUNITY/ AREA                | LEVENTH<br>Liverpo | SUBSCRIBER GRO                   | UP                                   | COMMUNITY/ AREA                        | TWELVTH   | SUBSCRIBER GRO              | UP <b>0</b>  |      |
| E<br>COMMUNITY/ AREA                | LEVENTH<br>Liverpo | SUBSCRIBER GRO                   | UP                                   | COMMUNITY/ AREA                        | TWELVTH   | SUBSCRIBER GRO              | UP <b>0</b>  |      |
| E<br>COMMUNITY/ AREA                | LEVENTH<br>Liverpo | SUBSCRIBER GRO                   | UP                                   | COMMUNITY/ AREA                        | TWELVTH   | SUBSCRIBER GRO              | UP <b>0</b>  |      |
| E<br>COMMUNITY/ AREA                | LEVENTH<br>Liverpo | SUBSCRIBER GRO                   | UP                                   | COMMUNITY/ AREA                        | TWELVTH   | SUBSCRIBER GRO              | UP <b>0</b>  |      |
| E<br>COMMUNITY/ AREA                | LEVENTH<br>Liverpo | SUBSCRIBER GRO                   | UP                                   | COMMUNITY/ AREA                        | TWELVTH   | SUBSCRIBER GRO              | UP <b>0</b>  |      |
| E<br>COMMUNITY/ AREA                | LEVENTH<br>Liverpo | SUBSCRIBER GRO                   | UP                                   | COMMUNITY/ AREA                        | TWELVTH   | SUBSCRIBER GRO              | UP <b>0</b>  |      |
| CALL SIGN  CALL SIGN  Total DSEs    | DSE                | SUBSCRIBER GRO ol Twp  CALL SIGN | DSE DSE D.000                        | COMMUNITY/ AREA  CALL SIGN  Total DSEs | DSE       | SUBSCRIBER GRO              | DSE DSE O.00 |      |
| CALL SIGN                           | DSE                | SUBSCRIBER GRO ol Twp  CALL SIGN | DSE                                  | COMMUNITY/ AREA                        | DSE       | SUBSCRIBER GRO  CALL SIGN   | DSE          |      |

| Name                                    | LEGAL NAME OF OWNER OF CABLE SYSTEM:                                                                                                    | SYSTEM ID#                                                       |  |  |  |  |  |  |  |  |
|-----------------------------------------|----------------------------------------------------------------------------------------------------|------------------------------------------------------------------|--|--|--|--|--|--|--|--|
| Name                                    | Nittany Media, Inc.                                                                                                    |                                                                  |  |  |  |  |  |  |  |  |
|                                         | BLOCK B: COMPUTATION OF SYNDICATED EXCLUS                                                                                                    | IVITY SURCHARGE FOR EACH SUBSCRIBER GROUP                        |  |  |  |  |  |  |  |  |
| 9                                       | If your cable system is located within a top 100 television market and Syndicated Exclusivity Surcharge. Indicate which major television maby section 76.5 of FCC rules in effect on June 24, 1981:                                                                         |                                                                  |  |  |  |  |  |  |  |  |
| Computation of                          | ☐ First 50 major television market                                                                                                    | Second 50 major television market                                |  |  |  |  |  |  |  |  |
| Base Rate Fee                           | INSTRUCTIONS:                                                                                                    |                                                                  |  |  |  |  |  |  |  |  |
| and<br>Syndicated                       | Step 1: In line 1, give the total DSEs by subscriber group for comme                                                                                                    | ercial VHF Grade B contour stations listed in block A, part 9 of |  |  |  |  |  |  |  |  |
| Exclusivity                             | this schedule.  Step 2: In line 2, give the total number of DSEs by subscriber group for the VHF Grade B contour stations that were classified as                                                                                                    |                                                                  |  |  |  |  |  |  |  |  |
| Surcharge                               | Exempt DSEs in block C, part 7 of this schedule. If none en                                                                                                    |                                                                  |  |  |  |  |  |  |  |  |
| for<br>Partially<br>Distant<br>Stations | <ul> <li>Step 3: In line 3, subtract line 2 from line 1. This is the total number</li> <li>Step 4: Compute the surcharge for each subscriber group using the schedule. In making this computation, use gross receipts fig your actual calculations on this form.</li> </ul> |                                                                  |  |  |  |  |  |  |  |  |
|                                         | FIRST SUBSCRIBER GROUP                                                                                                    | SECOND SUBSCRIBER GROUP                                          |  |  |  |  |  |  |  |  |
|                                         | Line 1: Enter the VHF DSEs                                                                                                    | Line 1: Enter the VHF DSEs                                       |  |  |  |  |  |  |  |  |
|                                         | Line 2: Enter the Exempt DSEs                                                                                                    | Line 2: Enter the Exempt DSEs                                    |  |  |  |  |  |  |  |  |
|                                         | Line 3: Subtract line 2 from line 1 and enter here. This is the                                                                                                    | Line 3: Subtract line 2 from line 1 and enter here. This is the  |  |  |  |  |  |  |  |  |
|                                         | total number of DSEs for                                                                                                    | total number of DSEs for                                         |  |  |  |  |  |  |  |  |
|                                         | this subscriber group subject to the surcharge                                                                                                    | this subscriber group subject to the surcharge                   |  |  |  |  |  |  |  |  |
|                                         | computation                                                                                                    | computation                                                      |  |  |  |  |  |  |  |  |
|                                         | SYNDICATED EXCLUSIVITY                                                                                                    | SYNDICATED EXCLUSIVITY                                           |  |  |  |  |  |  |  |  |
|                                         | SURCHARGE                                                                                                    | SURCHARGE                                                        |  |  |  |  |  |  |  |  |
|                                         | First Group                                                                                                    | Second Group                                                     |  |  |  |  |  |  |  |  |
|                                         | THIRD SUBSCRIBER GROUP                                                                                                    | FOURTH SUBSCRIBER GROUP                                          |  |  |  |  |  |  |  |  |
|                                         | Line 1: Enter the VHF DSEs                                                                                                    | Line 1: Enter the VHF DSEs                                       |  |  |  |  |  |  |  |  |
|                                         | Line 2: Enter the Exempt DSEs                                                                                                    | Line 2: Enter the Exempt DSEs                                    |  |  |  |  |  |  |  |  |
|                                         | Line 3: Subtract line 2 from line 1 and enter here. This is the                                                                                                    | Line 3: Subtract line 2 from line 1 and enter here. This is the  |  |  |  |  |  |  |  |  |
|                                         | total number of DSEs for                                                                                                    | total number of DSEs for<br>this subscriber group                |  |  |  |  |  |  |  |  |
|                                         | this subscriber group subject to the surcharge                                                                                                    | subject to the surcharge                                         |  |  |  |  |  |  |  |  |
|                                         | computation                                                                                                    | computation                                                      |  |  |  |  |  |  |  |  |
|                                         | SYNDICATED EXCLUSIVITY                                                                                                    | SYNDICATED EXCLUSIVITY                                           |  |  |  |  |  |  |  |  |
|                                         | SURCHARGE Third Group                                                                                                    | SURCHARGE Fourth Group                                           |  |  |  |  |  |  |  |  |
|                                         | SYNDICATED EXCLUSIVITY SURCHARGE: Add the surcharge for in the boxes above. Enter here and in block 4, line 2 of space L (page                                                                                                    |                                                                  |  |  |  |  |  |  |  |  |
|                                         |                                                                                                    |                                                                  |  |  |  |  |  |  |  |  |

ACCOUNTING PERIOD: 2019/2

FORM SA3E, PAGE 20.

| Name                             | LEGAL NAME OF OWNER OF CABLE SYSTEM:                                                                                                    | SYSTEM ID#                                                       |  |  |  |  |  |  |  |  |
|----------------------------------|----------------------------------------------------------------------------------------------------|------------------------------------------------------------------|--|--|--|--|--|--|--|--|
| Name                             | Nittany Media, Inc.                                                                                                    |                                                                  |  |  |  |  |  |  |  |  |
|                                  | BLOCK B: COMPUTATION OF SYNDICATED EXCLUS                                                                                                    | IVITY SURCHARGE FOR EACH SUBSCRIBER GROUP                        |  |  |  |  |  |  |  |  |
| 9                                | If your cable system is located within a top 100 television market and Syndicated Exclusivity Surcharge. Indicate which major television may by section 76.5 of FCC rules in effect on June 24, 1981: |                                                                  |  |  |  |  |  |  |  |  |
| Computation of                   | ☐ First 50 major television market                                                                                                    | Second 50 major television market                                |  |  |  |  |  |  |  |  |
| Base Rate Fee                    | INSTRUCTIONS:                                                                                                    |                                                                  |  |  |  |  |  |  |  |  |
| and<br>Syndicated                | Step 1: In line 1, give the total DSEs by subscriber group for comme                                                                                                    | ercial VHF Grade B contour stations listed in block A, part 9 of |  |  |  |  |  |  |  |  |
| Exclusivity                      | this schedule.  Step 2: In line 2, give the total number of DSEs by subscriber group for the VHF Grade B contour stations that were classified as                                                     |                                                                  |  |  |  |  |  |  |  |  |
| Surcharge<br>for                 | Exempt DSEs in block C, part 7 of this schedule. If none en<br>Step 3: In line 3, subtract line 2 from line 1. This is the total number                                                               |                                                                  |  |  |  |  |  |  |  |  |
| Partially<br>Distant<br>Stations | Step 4: Compute the surcharge for each subscriber group using the                                                                                                    |                                                                  |  |  |  |  |  |  |  |  |
|                                  | FIFTH SUBSCRIBER GROUP                                                                                                    | SIXTH SUBSCRIBER GROUP                                           |  |  |  |  |  |  |  |  |
|                                  | Line 1: Enter the VHF DSEs                                                                                                    | Line 1: Enter the VHF DSEs                                       |  |  |  |  |  |  |  |  |
|                                  | Line 2: Enter the Exempt DSEs                                                                                                    | Line 2: Enter the Exempt DSEs                                    |  |  |  |  |  |  |  |  |
|                                  | Line 3: Subtract line 2 from line 1 and enter here. This is the                                                                                                    | Line 3: Subtract line 2 from line 1 and enter here. This is the  |  |  |  |  |  |  |  |  |
|                                  | total number of DSEs for                                                                                                    | total number of DSEs for                                         |  |  |  |  |  |  |  |  |
|                                  | this subscriber group subject to the surcharge                                                                                                    | this subscriber group subject to the surcharge                   |  |  |  |  |  |  |  |  |
|                                  | computation                                                                                                    | computation                                                      |  |  |  |  |  |  |  |  |
|                                  | SYNDICATED EXCLUSIVITY                                                                                                    | SYNDICATED EXCLUSIVITY                                           |  |  |  |  |  |  |  |  |
|                                  | SURCHARGE                                                                                                    | SURCHARGE                                                        |  |  |  |  |  |  |  |  |
|                                  | First Group                                                                                                    | Second Group                                                     |  |  |  |  |  |  |  |  |
|                                  | SEVENTH SUBSCRIBER GROUP                                                                                                    | EIGHTH SUBSCRIBER GROUP                                          |  |  |  |  |  |  |  |  |
|                                  | Line 1: Enter the VHF DSEs                                                                                                    | Line 1: Enter the VHF DSEs                                       |  |  |  |  |  |  |  |  |
|                                  | Line 2: Enter the Exempt DSEs                                                                                                    | Line 2: Enter the Exempt DSEs                                    |  |  |  |  |  |  |  |  |
|                                  | Line 3: Subtract line 2 from line 1 and enter here. This is the                                                                                                    | Line 3: Subtract line 2 from line 1 and enter here. This is the  |  |  |  |  |  |  |  |  |
|                                  | total number of DSEs for                                                                                                    | total number of DSEs for<br>this subscriber group                |  |  |  |  |  |  |  |  |
|                                  | this subscriber group subject to the surcharge                                                                                                    | subject to the surcharge                                         |  |  |  |  |  |  |  |  |
|                                  | computation                                                                                                    | computation                                                      |  |  |  |  |  |  |  |  |
|                                  | SYNDICATED EXCLUSIVITY                                                                                                    | SYNDICATED EXCLUSIVITY                                           |  |  |  |  |  |  |  |  |
|                                  | SURCHARGE Third Group                                                                                                    | SURCHARGE Fourth Group                                           |  |  |  |  |  |  |  |  |
|                                  | SYNDICATED EXCLUSIVITY SURCHARGE: Add the surcharge for in the boxes above. Enter here and in block 4, line 2 of space L (page                                                                        |                                                                  |  |  |  |  |  |  |  |  |
|                                  |                                                                                                    |                                                                  |  |  |  |  |  |  |  |  |

| Nama                                    | LEGAL NAME OF OWNER OF CABLE SYSTEM:                                                                                                    | SYSTEM ID#        |  |
|-----------------------------------------|----------------------------------------------------------------------------------------------------|-------------------|--|
| Name                                    | Nittany Media, Inc.                                                                                                    |                   |  |
|                                         | BLOCK B: COMPUTATION OF SYNDICATED EXCLUSIVITY SURCHARGE FOR EACH SUBSCRIBER GROUP                                                                                                    |                   |  |
| 9                                       | If your cable system is located within a top 100 television market and the station is not exempt in Part 7, you mustalso compute a Syndicated Exclusivity Surcharge. Indicate which major television market any portion of your cable system is located in as defined by section 76.5 of FCC rules in effect on June 24, 1981:                                                                                      |                   |  |
| Computation of                          | ☐ First 50 major television market ☐ Second 50 major television mar                                                                                                    | ket               |  |
| Base Rate Fee                           | INSTRUCTIONS:                                                                                                    |                   |  |
| and                                     | Step 1: In line 1, give the total DSEs by subscriber group for commercial VHF Grade B contour stations listed in block A, part 9 of                                                                                                    |                   |  |
| Syndicated<br>Exclusivity               | this schedule.  Step 2: In line 2, give the total number of DSEs by subscriber group for the VHF Grade B contour stations that were classified as                                                                                                    |                   |  |
| Surcharge                               | Exempt DSEs in block C, part 7 of this schedule. If none enter zero.                                                                                                    |                   |  |
| for<br>Partially<br>Distant<br>Stations | Step 3: In line 3, subtract line 2 from line 1. This is the total number of DSEs used to compute the surcharge. Step 4: Compute the surcharge for each subscriber group using the formula outlined in block D, section 3 or 4 of part 7 of this schedule. In making this computation, use gross receipts figures applicable to the particular group. You do not need to show your actual calculations on this form. |                   |  |
|                                         | NINTH SUBSCRIBER GROUP TENTH SUBS                                                                                                    | CRIBER GROUP      |  |
|                                         |                                                                                                    |                   |  |
|                                         | Line 1: Enter the VHF DSEs Line 2: Enter the Exempt DSEs Line 2: Enter the Exempt DSEs                                                                                                    |                   |  |
|                                         | Line 3: Subtract line 2 from line 1 and enter here. This is the total number of DSEs for this subscriber group subject to the surcharge computation                                                                                                    | 1 the or          |  |
|                                         |                                                                                                    | <mark>\$ 0</mark> |  |
|                                         | ELEVENTH SUBSCRIBER GROUP TWELVTH SUBSCRIBER GROUP                                                                                                    |                   |  |
|                                         | Line 1: Enter the VHF DSEs Line 1: Enter the VHF DSEs                                                                                                    |                   |  |
|                                         | Line 2: Enter the Exempt DSEs Line 2: Enter the Exempt DSEs                                                                                                    | <u>-</u>          |  |
|                                         | Line 3: Subtract line 2 from line 1 and enter here. This is the total number of DSEs for this subscriber group subject to the surcharge computation                                                                                                    | the<br>or         |  |
|                                         | SYNDICATED EXCLUSIVITY SYNDICATED EXCLUSIVITY                                                                                                    |                   |  |
|                                         | SURCHARGE Third Group                                                                                                    | <mark>\$ 0</mark> |  |
|                                         | SYNDICATED EXCLUSIVITY SURCHARGE: Add the surcharge for each subscriber group as shown in the boxes above. Enter here and in block 4, line 2 of space L (page 7)                                                                                                    |                   |  |
|                                         |                                                                                                    |                   |  |